# Referências Bibliográficas

- 1 GOTTLIEB, H. P. W. Frequencies of oscillators with fractional-power non-linearities. Journal of Sound and Vibration, v. 261, p. 557–566, 2003.
- 2 REN, Y. The receptance-based perturbative multi-harmonic balance method for the calculation of the aperiodic steady state response of nonlinear systems. Journal of Sound and Vibration, v. 181, n. 2, p. 331–339, 1995.
- 3 LAU, S. L.; YUEN, S. W. Solution diagram of non-linear dynamic systems by the ihb method. Journal of Sound and Vibration, v. 167, n. 2, p. 303-316, 1993.
- 4 XU, L.; LU, M. W.; CAO, Q. Bifurcation and chaos of a harmonically excitated oscillator with both stiffness and viscous damping piecewise linearities by incremental harmonic balance method. Journal of Sound and Vibration, v. 264, p. 873-882, 2003.
- 5 MICKENS, R. E. Comments on the method of harmonic balance.Journal of Sound and Vibration, v. 94, n. 3, p.  $456-460$ , 1984.
- 6 NAYFEH, A. H.; BALACHANDRAN, B. Applied Nonlinear Dynamics. New York: John Wiley & Sons, 1995.
- 7 PARKER, T. S.; CHUA, L. O. Practical Numerical Algorithms for Chaotic Systems. New York: Springer-Verlag, 1991.
- 8 LEWANDOESKI, R. Non-linear, steady-state vibration of structures by harmonic balance method/finite element method. Computer  $\mathcal C$  Struc $tures, v. 44, p. 287-296, 1992.$
- 9 TONGUE, B. H. Characteristics of numerical simulations of chaotic systems. American Society of Mechanical Engineers, Journal of Applied *Mechanics*, v. 54, p. 695–699, 1987.
- 10 LEUNG, A. Y. T. Rigorous studies of a duffing oscillatorion. *Journal of* Sound and Vibration, v. 149, n. 1, p. 147-149, 1991.
- 11 LEUNG, A. Y. T.; FUNG, T. C. Geometrically non-linear vibration of spinning structures by fynite element method. Journal of Sound and  $Vibration. v. 139. n. 1, p. 43–62. 1990.$
- 12 HASSAN, A.; BURTON, T. D. Extraneous solutions predicted by the harmonic balance method. Journal of Sound and Vibration, v. 182, n. 4, p. 523-539, 1995.
- 13 RAPP, P. E.; MEES, A. I. Spurious predictions of limit cycles in a nonlinear feedback system by the describing funtion method. International  $Journal Control, v. 26, n. 6, p. 821–829, 1977.$
- 14 CHEUNG, Y. K.; CHEN, S. H.; LAU, S. L. Application of the incremental harmonic balance method to cubic non-linearity systems.Journal of Sound and Vibration, v. 140, n. 2, p. 273-286, 1990.
- 15 LAU, S. L.; CHEUNG, Y. K.; WU, S. Incremental harmonic balance method with multiple time scales for aperiodic vibration of nonlinear systems. Journal of Sound and Vibration, v. 50, p. 871–876, 1983.
- 16 WONG, C. W.; ZHANG, W. S.; LAU, S. L. Periodic forced vibration of unsymmetrical piecwise-linear systems by incremental harmonic balance method. Journal of Sound and Vibration, v. 149, n. 1, p. 91–105, 1991.
- 17 FERRI, A. A. On the equivalence of the incremental harmonic balance method and the harmonic balance-newton raphson method. Journal of Applied Mechanics, v. 53, p. 455–457, 1986.
- 18 LEWANDOESKI, R. Computational formulation for periodic vibration of geometrically nonlinear structures-part 1: theoretical background. International Journal of Solids Structures, v. 34, n. 15, p.  $1925-1947$ , 1997.
- 19 HASSAN, A. On the local stability of the approximate harmonic balance solutions. Nonlinear Dynamics, v. 10, p.  $105-133$ , 1996.
- 20 HAMDAN, M. N.; AL-QAISIA, A. A.; AL-BEDOOR, B. O. Comparasion of analytical techniques for nonlinear vibrations of a parametrically excited cantileved. International Journal of Mechanical Sciences, v. 43, p.  $1521-1542$ ,  $2001$ .
- 21 HASSAN, A. A second comparasion of two higher order perturbation schemes. Journal of Sound and Vibration, v. 184, n. 5, p. 907–928, 1995.
- 22 HAMDAN, M. N.; BURTON, T. D. On the steady state response ans stability of non-linear oscillators using harmonic balance. Journal of Sound and Vibration, v. 166, n. 2, p. 255–266, 1993.
- 23 WU, B. S.; LIM, C. W.; MA, Y. F. Analytical aproximation to largeamplitude oscillation od a non-linear conservative system. International Journal of Non-Linear Mechanics, v. 38, p.  $1037-1043$ ,  $2003$ .
- 24 NAYFEH, A. H.; MOOK, D. T. Nonlinear Oscillations. New York: John Wiley & Sons, 1979.
- 25 MICKENS, R. E.; COOPER, K. Generalized harmonic balance/numerical method for determining analytical approximations to the periodic solutions of the  $x^{4/3}$  potential. Journal of Sound and Vibration, v. 250, n. 5, p. 951-954, 2002.
- 26 GONçALVES, P. B.; MACHADO, V. L. S. S. A computational strategy for determining bifurcation diagrams for non-linear oscillating systems. Journal of the Brazilian Society of Mechanical Sciences, v. 19, n. 4, p. 344352, 1995.
- 27 DOOREN, R. V.; JANSSEN, H. A continuation algorithm for discovering new chaotic motions in forced duffing systems. Journal of Computational and Applied Mathematics, v.  $66$ , p.  $527-541$ , 1996.
- 28 NAYFEH, A. H.; CHIN, C.-M. Perturbation Methods with Maple. [S.l.]: Dynamics Press, Inc., 1999.
- 29 SANCHEZ, N. E. The method of multiple scales: Asymptotic solutions and normal forms for nonlinear oscillatory problems. Journal Symbolic Computation, v. 19, p. 344-352, 1996.
- 30 HISTORY/MATHEMATICIANS/EULER.HTML http://wwwgroups.dcs.st-and.ac.uk/.  $7/5/2005$ .
- 31 HTTP://WWW.DANG.SE/TEXTER/MOON.TXT. 7/5/2005.
- 32 HAGEDON, P. Oscilações não-lineares. São Paulo: Edgard Blücher LTDA, 1984.
- 33 GIORGILLI, A. Small denominators and the exponential stability: from poincaré to the present time. Journal of Applied Mechanics, v. 53, p. 455457, 1998.
- 34 NAYFEH, A. H. Perturbation Methods. New York: John Wiley & Sons, 1973.
- 35 VALéRY, R. R. Averaging method for strongly non-linear oscillators with periodic excitations. International Journal of Non-Linear Mechanics, v. 29, p. 737-753, 1994.
- 36 NAYFEH, A. H. Problems in Perturbation. New York: John Wiley & Sons, 1993.
- 37 HASSAN, A. The kbm derivative expasion method is equivalent to the multiple-time-scales method.  $is$ , v. 200, n. 4, p. 433-440, 1997.
- 38 MINORU, U.; RETTER, A. Numerical computation of nonlinear forced oscillations by galerkin's procedure. Journal of Mathematical Analisys and Applications, v. 14, p.  $107-140$ , 1966.
- 39 NAYFEH, A. H. The response of single degree of freedom systems with quadratic and cubic non-linearities to a subharmonic excitation.Journal of Sound and Vibration, v. 89, n. 4, p. 457-470, 1983.
- 40 ATADAN, A. S.; HUSEYIN, K. An intrinsic method of harmonic analisys for non-linear oscillations (a perturbation technique). Journal of Sound and Vibration, v. 95, n. 4, p. 525–530, 1984.
- 41 BAJKOWSKI, J.; SZEMPLINSKA-STUPNICKA, W. Internal resonances efects - simulation versus analytical methods results. Journal of Sound and Vibration, v. 104, n. 2, p. 259–275, 1986.
- 42 BAJKOWSKI, J.; SZEMPLINSKA-STUPNICKA, W. The 1/2 subharmonic resonance and its transiction to chaotic motion in a non-linear oscillator. International Journal of Non-Linear Mechanics, v. 21, n. 5, p. 401419, 1986.
- 43 NAYFEH, A. H.; ZAVODNEY, L. D. The response of two-degree-offreedom systems with quadratic non-linearities to a combination parametric resonance. Journal of Sound and Vibration, v. 107, n. 2, p. 329 350, 1986.
- 44 LEUNG, A. Y. T.; FUNG, T. C. Construction of chaotic regions.Journal of Sound and Vibration, v. 131, n. 3, p. 445–455, 1989.
- 45 NAYFEH, A. H.; ZAVODNEY, L. D.; SANCHEZ, N. E. The response of a single-degree-of-freedom system with quadratic and cubic nonlinearities to a principal parametric resonance. Journal of Sound and  $Vibration, v. 129, n. 3, p. 417–442, 1989.$
- 46 VIRGIN, L. N.; CARTEE, L. A. A note on the escape from a potencial well. International Journal of Non-Linear Mechanics, v. 26, n. 3/4, p. 449452, 1991.
- 47 BURTON, T. D.; RAHMAN, Z. On the multi-scale analisys of strongly non-linear forced oscillators. International Journal of Non-Linear Mechanics, v. 21, n. 2, p. 135–146, 1986.
- 48 SARMA, M. S. Applicability of the perturbation technique to the period solution of  $\ddot{x} + \alpha x + \beta x^2 + \gamma x^3 = 0$ . js, v. 180, p. 177–184, 1995.
- 49 CHEN, S. H.; CHEUNG, Y. K. An elliptic perturbtaion method for certain strongly non-linear oscillators. Journal of Sound and Vibration, v. 192, p. 453-464, 1996.
- 50 BLAIR, K. B.; KROUSGRILL, C. M.; N., F. T. Harmonic balance and continuation tecniques in the dynamic analysis of duffing's equation. *Journal of Sound and Vibration, v. 202, n. 5, p. 717–731, 1997.*
- 51 FRANCIOSI, C.; TOMASIELLO, S. The use of mathematica for the analysis of strongly nonlinear two-degree-of-freedom systems by means of the modified lindstedt-poincaré method.  $js$ , v. 211, p. 145-156, 1998.
- 52 CHEN, S. H.; CHEUNG, Y. K. A modied lindstedt-poincaré method for a strongly non-linear two degree-of-freedom system.js, v. 193, p.  $751-$ 762, 1996.
- 53 KHANIN, R.; CARTMELL, M.; GILBERT, A. A computerised implementation of the multiple scales perturbation method using mathematica. Computer & Structures, v. 76, p. 565–575, 2000.
- 54 ANDRIANOV, I.; AWREJCEWICZ, J. A role of initial conditions choice on the results obtainded using different perturbation methods. Journal of Sound and Vibration, v. 236, n. 1, p.  $161-165$ , 2000.
- 55 AMORE, P.; ARANDA, A.; PACE, A. de; LóPEZ, J. A. Comparative study of quantum anharmonic potentials. Physics Letters A, v. 329, p. 451458, 2004.
- 56 HU, H. A classical perturbation technique which is valid for large parameters. Journal of Sound and Vibration, v. 269, p. 409-412, 2004.
- 57 MICKENS, R. E. Oscillations in an  $x^{4/3}$  potential. Journal of Sound and  $Vibration, v. 246, n. 2, p. 375-378, 2001.$
- 58 MICKENS, R. E. Analysis of non-linear oscillators having nonpolynomial elastic terms. Journal of Sound and Vibration, v. 255, n. 5, p. 789-792, 2002.
- 59 HE, J.-H. Homotopy perturbation technique. Comput. Methods Appl. *Mech. Engrg.*, v. 178, p. 257–262, 1999.
- 60 HE, J.-H. The homotopy perturbation method for nonlinear oscillators with discontinuities. Applied Mathematics and Computation, v. 151, p. 287292, 2004.
- 61 HE, J.-H. New interpretation of homotopy perturbation method.International Journal of Modern Physics B, v. 20, n. 18, p. 2561-2568, 2006.
- 62 BELéNDEZ, A.; BELéNDEZ, T.; MáRQUEZ, A.; NEIPP, C. Application of he's homotopy perturbation method to conservative truly nonlinear oscillators. *Journal of Sound and Vibration, v.* 37, p. 770–780, 2008.
- 63 CRAIG, R. R.; KURDILA, A. J. Fundamentals of structural dynamics. New Jersey: John Wiley & Sons, 2006.
- 64 SWAMY, N. S.; NATARAJA, H. R.; SAI, K. S.; RAO, N. On the periodic solution for  $\ddot{x} + x^{1/(2n+1)} = 0$ . Journal of Sound and Vibration, v. 261, p. 952954, 2003.
- 65 GE, Z. M.; LIN, T. N. Regular and chaotic dynamic analysis and control of an elliptical pendulum on a vibrating basement.Journal of Sound and  $Vibration, v. 230, p. 1045–1068, 2000.$
- 66 PI, Y.-L.; BRADFORD, M. A. Dynamic buckling of shallow pin-ended arches under a sudden central concentrated load. manuscript.
- 67 DYM, C. L.; SHAMES, I. H. Solid Mechanics: A Variational Approach. Tokio: McGraw-Hill, 1973.
- 68 SATHYAMMORTHY, M. Nonlinear analisys of structures. Madras, India: C. R. C. Press, 1997.
- 69 CHIA, C. Nonlinear analisys of plates. New York: McGraw-Hill, 1980.
- 70 PINTO, O. C. Controle ativo de vibrações não-lineares de estruturas  $\text{frexíveis.}$  Tese (Doutorado) — Departamento de Engenharia Civil, Pontifícia Universidade Católica do Rio de Janeiro, 1999.
- 71 BUFFONI, S. Estudo da Flambagem de Armaduras Longitudinais em Pilares de Concreto Armado. Tese (Doutorado) — Departamento de Engenharia Civil, Pontifícia Universidade Católica do Rio de Janeiro, 2004.
- 72 SOLIMAN, M. S.; GONçALVES, P. B. Chaotic behavior resulting in transient and steady state instabilities of pressure-loaded shallow spherical shells. Journal of Sound and Vibration, v. 259, p. 497-512, 2003.
- 73 BURTON, T. D.; HAMDAN, M. N. Analysis of non-linear autonomous conservative oscillators by a time transformation method. Journal of Sound and Vibration, v. 87, n. 4, p. 543–554, 1983.
- 74 BURTON, T. D. A perturbation method for certain non-linear oscillators. International Journal of Non-Linear Mechanics v. 19, n. 5, p. 397-407, 1984.
- 75 HE, J.-H. A new perturbation technique which is also valid for large parameters. Journal of Sound and Vibration, v. 229, n. 5, p.  $1257-1263$ , 2000.
- 76 HU, H.; XIONG, Z. G. Comparasion of two lindsted-poincaré-type perturbation methods. Journal of Sound and Vibration, v. 278, p. 437 444, 2004.
- 77 SANCHEZ, N. E. A view to the new perturbation technique valid for large parameters. js, v. 282, p. 1309-1316, 2005.
- 78 NAYFEH, A. H. Resolving controversies in the application of the method of multiple scales and the generalized method of averaging. Nonlinear  $Dynamics, v. 40, p. 61–102, 2005.$
- 79 CARRERA, E. A study on arc-lehgth-type methods and their operation failures illustrated by a simple model. Computer  $\mathcal C$  Structures, v. 50, n. 2, p. 217229, 1994.
- 80 CRISFIELD, M. A. A fast incremental-iterative solution procedure that handles snap-through. Computer & Structures, v. 13, p. 55–62, 1981.
- 81 RICHARDS, D. Advanced Mathematical Methods with Maple. Cambridge: Cambridge University Press, 2002.
- 82 LAU, S. L.; CHEUNG, Y. K.; WU, S. Amplitude incremental variational principle for nonlinear vibration of elastic systems. Journal of Applied *Mechanics*, v. 48, p. 959–964, 1981.
- 83 RAND, R. H. Lecture notes on nonlinear vibrations. 2003.
- 84 THOMPSON, J. M. T.; STEWART, H. B. Nonlinear dynamics and chaos. Chichester: John Wiley & Sons Ltd., 1986.
- 85 HAYASHI, C. Nonlinear Oscillations in Physical Systems. New Jersey: Princeton University Press, 1964.
- 86 BOYCE, W. E.; DIPRIMA, R. C. Elementary Differential Equations and Boundary Value Problems (eighth ed.). New York: Wiley Inc., 2005.
- 87 KREYSZIG, E. Advanced Engineering Mathematics. New York: John Wiley & Sons, 1993.
- 88 QAISI, M. I. A power series approach for the study of periodic motion. Journal of Sound and Vibration, v. 196, p.  $401-406$ , 1996.
- 89 MICKENS, R. E. Iteration method solutions for conservative and limitcycle  $x^{1/3}$  force oscillators. Journal of Sound and Vibration, v. 292, p. 964968, 2006.
- 90 HORSSEN, W. van. On the periods of the periodic solutions of the nonlinear oscillator equation. *Journal of Sound and Vibration*, v. 260, p. 961964, 2003.
- 91 AWREJCEWICZ, J.; ANDRIANOV, I. V. Oscillations of non-linear system with restoring force close to  $sign(x)$ . Journal of Sound and Vibration, v. 252, p. 962–966, 2002.
- 92 LIPSCOMB, T.; MICKENS, R. E. Exact solution to the antisymmetric, constant force oscillator equation.Journal of Sound and Vibration, v. 169, p. 138-140, 1994.
- 93 PILIPCHUK, V. N. An explicit form general solution for oscillators with a non-smooth restoring force  $\ddot{x} + sign(x) f(x) = 0$ . Journal of Sound and Vibration, v. 226, p. 795-798, 1999.
- 94 POTTI, P. K. G.; SARMA, M. S.; RAO, B. N. On the exact periodic solution for  $\ddot{x} + sign(x) = 0$ . Journal of Sound and Vibration, v. 220, p. 380-383, 1999.
- 95 HU, H.; XIONG, Z. G. Oscillations in a  $x^{(2m+2)/(2n+1)}$  potencial. *Journal* of Sound and Vibration, v. 259, p. 977-980, 2003.
- 96 HU, H. Solutions of nonlinear oscillators with fractional powers by an iteration procedure. Journal of Sound and Vibration, v. 294, p.  $608-614$ , 2006.
- 97 RAMOS, J. I. Piecewise-linearized methods for oscillators with fractional-power nonlinearities. Journal of Sound and Vibration, v. 300, p. 502-521, 2007.

98 BELéNDEZ, A.; PASCUAL, C.; ORTUñO, M.; BELéNDEZ, T.; GAL-LEGO. Application of he's homotopy perturbation method to obtain higher-order approximations to a nonlinear oscillator with discontinuities. Nonlinear Analysis: Real world Applications, 2007.

# A

Programa em Maple: Lindsted Poincaré modificado - vibração forçada

<sup>&</sup>gt; restart; Ordem da solução

 $>$  nt:=2;

 $nt := 2$ 

## A.1 Rotinas do método da perturbação

```
> solucao_aproximada_frequencia:=proc(pot1,pot2,epsilon)
> global eq,omega,omega0,_X,i,__omega;
> __omega:=Omega^pot1:
> for i from 1 to pot2 do
> __omega:=__omega-epsilon^i*_e[i];
> od;
> eq:=subs(omega0^pot1=__omega,eq);
> end proc:
> solucao_aproximada_tempo:=proc(pot,epsilon)
> global eq,tau, X, XX, _{2}x, i;
> X := 0: XX: = 0:> for i from 0 to pot do
> X:=X+epsilon^i*_{x-X}[i](t);> XX:=XX+epsilon^i*__x[i];
> od;
> eq: = subs(x(t)=X,eq);
> end proc:
```

```
> monta_equacoes:=proc(pot)
> global eq,_eq; local i,j,AA,eq1;
> eq1:=expand(eq):
> for i from pot by -1 to 1 do
> eq1:=subs((mu^i)=AA[i],eq1): eq[i]:=diff(eq1,AA[i]);
AA[i]:=0;> od;
> eq[0]:=eq1;> for i from 1 to pot do
> for j from 0 to i-1 do
> eq[i]:=subs(-x[j](t)=xxx[j](t),eq[i]);> od:
> od:
> end proc:
> resolva:=proc(i)
> global eq, _-x, t;> _{-x}[i]:=rhs(dsolve(-eq[i], _{-x}[i](t)));
> end proc:
> resolva_eqd:=proc(eq_,ivar_)
> global omega,t,__x,solu;
> local eq1,eq2,i,ii,AAAA,BBBB,D1,D2,solu1,op2;
> ii:=nops(op(1,eq_))-2;
> op2:=op(2,eq_);
> eq1:=subs({diff(__x[ivar_](t),t$2)=AAAA,__x[ivar_](t)=BBBB
> }, op(1, eq_)):
> D2: =diff(eq1, AAAA);
> D1:=diff(eq1,BBBB);
> eq1:=subs({AAAA=0,BBBB=0},eq1)=op2:
> solu:=0:
> if(ii>1)then
> for i from 1 to ii do
> eq2:=D2*diff(\_x[ivar]](t),'$'(t,2))+DI*_{x[ivar]](t)=-op(i,op(1,eq1));
> solu1:=rhs(dsolve(eq2,__x[ivar_](t)));
> if(i>1)then
> solu1:=subs(cat(_C,2*ind-1)=0,cat(_C,2*ind)=0,solu1);
> end if:
> solu:=solu+solu1;
> od;
> else
> eq2:=D2*diff(__x[ivar_](t),'$'(t,2))+D1*__x[ivar_](t)=
-op(1,eq1);
\frac{1}{2} rhs(dsolve(eq2,__x[ivar_](t)));
> solu:=solu+%;
> end if;
> solu;
> end proc:
```
Rotina para resolver equações diferenciais lineares com muitos termos não-homogeneos.

```
> resolva_eqd_old:=proc(eq_,ivar_)
> global Omega,t,__x,solu,ind,SIMPLIFY;
> local eq1,eq2,i,ii,CCC,DDD,v1,v2,solu1;
> eq1:=subs(diff(__x[ivar_](t),t$2)=CCC,op(1,eq_)):
> v1:=diff(eq1,CCC);> eq1:=subs(\frac{1}{2}x[ivar<sub>1</sub>](t)=DDD,eq1):
> v2:=diff(eq1, DDD);> eq1:=subs(CCC=0,DDD=0,eq1);
> eq1:=SIMPLIFY(eq1);
> ii:=nops(eq1);
> solu:=0:
> if(ii>1)then
> for i from 1 to ii do
> eq2:=v1*diff(-x[ivar_{}(t),\hat{F}^*(t,2))+v2*_{-x}[ivar_{}(t)=-op(i,eq1);
> solu1:=rhs(dsolve(eq2,__x[ivar_](t)));
> if(i>1)then
> solu1:=subs(cat(_C,2*ind-1)=0,cat(_C,2*ind)=0,solu1);
> end if:
> solu:=solu+%;
> od;
> else
> eq2:=v1*diff(\_x[ivar](t),'$'(t,2))+v2*_{-x}[ivar](t)=-eq1;> rhs(dsolve(eq2,__x[ivar_](t)));
> solu:=solu+%;
> end if;
> solu;
> end proc:
> elimina_secular_term:=proc(i)
> global Omega,t,_{-.}x,_{.}e; local AA,AAA;
> subs(Omega*t=AAA, _{-x}[i]);
> diff(\%, t);
> subs(sin(AAA)=AA,%); diff(%,AA);
> _e[i]:=r\hbox{hs}(isolate(simplify(\textbf{W=0}),_e[i]));
> end proc:
> aplica_condicoes_iniciais:=proc(eq_,icte)
> global _x, _c, _c;
> t:=0:
> solve(eq_,cat('_C',icte));
> end proc:
> EXPANDE:=proc(eqq)
> subs({sin=SINN,cos=COSS},eqq);
> expand(%);
> subs({SINN=sin,COSS=cos},%);
> end proc:
```

```
A.2
Equação de Duffing
```
<sup>&</sup>gt; printlevel:=2;

```
printlevel := 2
```

```
> eqd:=diff(x(t),t$2)+2*mu*zeta*omega0*diff(x(t),t)+
omega0^2*x(t)+alpha*x(t)^2+beta*x(t)^3=mu*F(t);
```
 $eqd := (\frac{d^2}{dt^2} x(t)) + 2 \mu \zeta \omega 0 (\frac{d}{dt} x(t)) + \omega 0^2 x(t) + \alpha x(t)^2 + \beta x(t)^3 = \mu F(t)$ Analisando a nao linearidade quadrática

<sup>&</sup>gt; beta:=0; zeta:=0; eqd:=subs(F(t)=F\*cos(Omega\*t),eqd);  $\beta := 0$ 

$$
\zeta := 0
$$
  
 
$$
eqd := \left(\frac{d^2}{dt^2} \mathbf{x}(t)\right) + \omega 0^2 \mathbf{x}(t) + \alpha \mathbf{x}(t)^2 = \mu F \cos(\Omega t)
$$

- <sup>&</sup>gt; eq:=eqd: mu:=alpha:
- <sup>&</sup>gt; solucao\_aproximada\_frequencia(2,nt,mu);

$$
\left(\frac{d^2}{dt^2}\mathbf{x}(t)\right) + \left(\Omega^2 - \alpha{}_{-}e_1 - \alpha^2{}_{-}e_2\right)\mathbf{x}(t) + \alpha\mathbf{x}(t)^2 = \alpha F \cos(\Omega t)
$$

Freqüência da resposta - Ω.

```
> i:='i':
   > Omega^2=omega0^2+sum(mu^i*_e[i],'i'=1..nt);
        > omega0^2=Omega^2-sum(mu^i*_e[i],'i'=1..nt);
                                   \Omega^2 = \omega 0^2 + \alpha_{\perp} e_1 + \alpha^2_{\perp} e_2\omega 0^2 = \Omega^2 - \alpha \_e_1 - \alpha^2 \_e_2> eq:=expand(eq);
\label{eq:3.1} eq:= (\tfrac{d^2}{dt^2}\,\mathbf{x}(t)) + \mathbf{x}(t)\,\Omega^2 - \mathbf{x}(t)\,\alpha\,\mathstrut\_ e_1 - \mathbf{x}(t)\,\alpha^2\,\mathstrut\_ e_2 + \alpha\,\mathbf{x}(t)^2 = \alpha\,F\cos(\Omega\,t)> solucao_aproximada_tempo(nt,mu);
        \left(\frac{\partial^2}{\partial t^2}\,\%\mathbf{1}\right) + \% \mathbf{1}\,\Omega^2 - \% \mathbf{1}\,\alpha\,_{\_} e_1 - \% \mathbf{1}\,\alpha^2\,_{\_} e_2 + \alpha\,\% \mathbf{1}^2 = \alpha\,F\cos(\Omega\,t)\%1 := \frac{x_0(t) + \alpha}{1 - x_1(t) + \alpha^2}> eqd;
                       \left(\frac{d^2}{dt^2}\mathbf{x}(t)\right) + \omega 0^2 \mathbf{x}(t) + \alpha \mathbf{x}(t)^2 = \alpha F \cos(\Omega t)> X:
                             x_0(t) + \alpha x_1(t) + \alpha^2 x_2(t)> eq:=expand(eq):
   > monta_equacoes(nt):
   > for i from 0 to nt do
       \verb+eq[i]; od;
                                \left(\frac{d^2}{dt^2} - x_0(t)\right) + \Omega^2 - x_0(t) = 0\left(\frac{d^2}{dt^2} - x_1(t)\right) + \Omega^2 - x_1(t) - e_1 x x x_0(t) + x x x_0(t)^2 = F \cos(\Omega t)\left(\frac{d^2}{dt^2} - x_2(t)\right) + \Omega^2 \rightleftharpoons x_2(t) - \left[ e_1 \, xxx_1(t) - e_2 \, xxx_0(t) \right]+2 xxx_0(t) xxx_1(t) = 0> eqd:
   > subs(x(t)=x,eqd):
   > auxaux:=collect(expand(%), mu):
   > for i from 1 to nt do
   > eqaux[i]:=subs(__x[i](t)=0,op(1,_eq[i]));
   > eqaux[i]:=expand(eqaux[i])-op(2,_eq[i]);
   > od:
```
# A.2.1 Resolve as equações

```
> RETIRA_TERMOS_SECULARES:=proc()
> global _2x, ind, t, _e, eq, eq1, eq2;
  local i, AAA, BBB, solu;
>> eq:=_x[ind]:
> for i from 1 to 10*ind do
> eq:=subs(sin(i*0mega*t)=AAA[i],eq);
> eq:=subs(cos(i*Omega*t)=BBB[i], eq);\geqod:> solu[1]:=0: solu[2]:=0:
  eq: = diff(eq, t);\,>#SENOS
\, > \,eq1:=diff(eq, AAA[1]);>> if(eq1 < > 0) then
> solu[1]:=expand(solve(eq1=0,_e[ind]));
\,>end if:
> #COSSENOS
> eq2:=diff(eq,BBB[1]);
> if (eq2 < > 0) then
  solu[2]:=expand(solve(eq2=0,-e[ind]));
\geq\, > \,end if;
   _e[ind]:=solu[1];\, > \,\,>if(expand(eq1)=0)then
  if(expand(eq2)\leq0)then
\,>\, > \,\text{\_}e[ind]:=solu[2];
\geqend if;
\, > \,else
   [e[ind] := solu[2];\,>end if;
>\,>end proc:
\, > \,unassign('<sub>-</sub>e'); unassign('<sub>--</sub>x');
\, > \,ind := 0;_{2x}[ind]:=a*subs({mu=1,F=1},op(2,eqd));
\geq\lbrack \_v[ind]:=diff(\lbrack \_x[ind],t);
\geqind := 0\Delta x_0 := a \cos(\Omega t)u_0 := -a \sin(\Omega t) \Omegaprintlevel := 2;\, >
```

$$
-u_1 := (\frac{1}{2} - \frac{e_1 a}{\Omega} + \frac{F}{2\Omega}) \sin(\Omega t) + (\frac{1}{2} - \frac{e_1 a t}{\Omega} + \frac{Ft}{2\Omega}) \cos(\Omega t) \Omega
$$
\n
$$
- (\frac{1}{2} - \frac{e_1 a}{\Omega^2} + \frac{F}{2\Omega^2}) \sin(\Omega t) \Omega - \frac{1}{3} \frac{a^2 \sin(2\Omega t)}{2\Omega^2}
$$
\n"RETRANDO OS TERMOS SECULARES"  
\n
$$
- -x_1 := \frac{1}{6} \frac{a^2 \cos(2\Omega t)}{\Omega^2} - \frac{a^2}{2\Omega^2}
$$
\n"EQUACAO 2"  
\n"SLMPLIFICANDO A EQUACAO 2"  
\n
$$
eq := \frac{F \frac{1}{\Omega} \frac{a^2 \cos(2\Omega t)}{\Omega^2} - \frac{a^2}{2\Omega^2} - \frac{a^2}{2\Omega^2}
$$
\n
$$
= \frac{F(\frac{1}{6} \frac{a^2 \cos(2\Omega t)}{\Omega^2} - \frac{a^2}{2\Omega^2})}{a} - \frac{e_2 a \cos(\Omega t)}{a}
$$
\n
$$
+2 a \cos(\Omega t) (\frac{1}{6} \frac{a^2 \cos(2\Omega t)}{\Omega^2} - \frac{a^2}{2\Omega^2})
$$
\n
$$
= e_2 = (\frac{d^2}{dt^2} - x_2(t)) + \Omega^2 - x_2(t) + \frac{1}{6} \frac{F a \cos(3\Omega t)}{\Omega^2} = 0
$$
\n"RESOLVENDO A EQUACAO"  
\n
$$
-x_2 := 5 \sin(\Omega t) - C2 + 5 \cos(\Omega t) - C1 + \frac{1}{18} \frac{F a \cos(2\Omega t)}{\Omega^2} = 0
$$
\n"RESOLVENDO AS CONDICOES INICIAS"  
\n
$$
-x_2 := \frac{1}{18} \frac{F a \cos(2\Omega t)}{\Omega^2} + \frac{5}{12} \frac{a^3 (\cos(\Omega t) + \sin(\Omega t) \Omega t)}{\Omega^4}
$$
\n
$$
+ \frac{1}{48} \frac{a^3 \cos(3\Omega t)}{\Omega^4}
$$
\n"IMPONDO

$$
_{--}x_2 := \frac{1}{18} \frac{F a \cos(2 \Omega t)}{\Omega^4} + \frac{F a}{2 \Omega^4} + \frac{1}{48} \frac{a^3 \cos(3 \Omega t)}{\Omega^4}
$$

## A.2.2 Relação frequência-deslocamento

```
> for i from 1 to nt do
         [e[i]; j := 'j':\geq> __eq[i]:=omega0^2+sum(mu^j*_e[j],'j'=1..i)-Omega^2;<br>> V[i]:=__eq[i]:
    > H[i]:=diff(V[i],omega);
    > \quad od:
    > for i from 1 to nt do
    > -eq[i];\rightarrowod:
                                            \omega 0^2 - \frac{\alpha F}{a} - \Omega^2\omega 0^2 - \frac{\alpha F}{a} - \frac{5 \alpha^2 a^2}{6 \Omega^2} - \Omega^2> unassign('Omega'):
          for i from 1 to nt do isolate(__eq[i], Omega<sup>2</sup>); od;
    >\Omega^2 = \omega 0^2 - \frac{\alpha F}{\alpha}\Omega^2 = \omega 0^2 - \frac{\alpha F}{a} - \frac{5 \alpha^2 a^2}{6 \Omega^2}A.2.3
Soluções
     > v0:=0; omega0:='omega0':
    > for i from 1 to nt do
    \,>j := 'j':
          --eq[i]:=omega0+sum(mu^j*_e[j],'j'=1..i)-Omega;<br>-_X[i]:=sum(mu^j*__x[j],'j'=0..i);
    \, > \,\geqod:v\theta := 0i := i_{--}eq_1:=\omega 0-\frac{\alpha F}{a}-\Omega\textstyle \begin{array}{c} \textstyle -X_1:=a\cos(\Omega\,t)+\alpha\,(\frac{1}{6}\,\frac{a^2\cos(2\,\Omega\,t)}{\Omega^2}-\frac{a^2}{2\,\Omega^2}) \end{array}
```
 $i := i$ 

 $-eq_2 := \omega 0 - \frac{\alpha F}{a} - \frac{5 \alpha^2 a^2}{6 \Omega^2} - \Omega$ 

$$
-X_2 := a\cos(\Omega t) + \alpha \left(\frac{1}{6} \frac{a^2 \cos(2\Omega t)}{\Omega^2} - \frac{a^2}{2\Omega^2}\right) + \alpha^2 \left(\frac{1}{18} \frac{F a \cos(2\Omega t)}{\Omega^4} + \frac{F a}{2\Omega^4} + \frac{1}{48} \frac{a^3 \cos(3\Omega t)}{\Omega^4}\right)
$$

# A.2.4 Curva de ressonância

 $> A:=A$ ': Omega:='Omega': F:='F': F0:='F0': <sup>&</sup>gt; alpha:='alpha': omega0:='omega0':  $>$  \_\_eq[1];  $\omega$ 0 −  $\alpha F$ a  $-\Omega$  $>$  F0;

$$
F\theta
$$

 $\Gamma$ 0

 $>$  F:=F0/mu;  $_{-}$ eq[nt];

$$
F := \frac{FU}{\alpha}
$$

$$
\omega 0 - \frac{F0}{a} - \frac{5\alpha^2 a^2}{6\Omega^2} - \Omega
$$

 $> -X[1];$ 

$$
a\cos(\Omega t) + \alpha\left(\frac{1}{6}\frac{a^2\cos(2\Omega t)}{\Omega^2} - \frac{a^2}{2\Omega^2}\right)
$$

<sup>&</sup>gt; with(Optimization); <sup>&</sup>gt; FindAmplitude:=proc(\_a) <sup>&</sup>gt; global \_\_x,a,mu,t,Omega,XXX;  $>$  local i, T, max, min, dt;  $> a:= a; XXX:=0; max:=0;$ <br> $> for i from 0 to nt do$ for i from 0 to nt do  $>$  XXX:=XXX+mu^i\*\_\_x[i]; <sup>&</sup>gt; od;  $>$  T:=evalf(2\*Pi/Omega);  $>$  max:=Maximize(XXX, t=0..4\*T)[1];  $>$  min:=abs(Minimize(XXX, t=0..4\*T)[1]);  $> dt$ :=T/500; > for t from 0 by dt to 4\*T do<br>> if(abs(evalf(XXX))>max)then <sup>&</sup>gt; if(abs(evalf(XXX))>max)then  $>$  max:=evalf(XXX); <sup>&</sup>gt; end if;  $>$  od;  $>$  t:='t':<br>> if(max> if(max>min) then  $>$  max; <sup>&</sup>gt; else  $>$  min;  $>$  end if;<br> $>$  end pro

[ImportMPS, Interactive, LPSolve, LSSolve, Maximize, Minimize, NLPSolve, QPSolve] <sup>&</sup>gt; CurvaResonancia:=proc(vi,delta1,vf,parte) <sup>&</sup>gt; global \_\_eq,nt,a,Amp,solu,Omega,d,cont,delta,fd,txt; <sup>&</sup>gt; local i,j,k,kk,init,RA2,RA3,aux1,soluu; <sup>&</sup>gt; Omega:=vi; delta:=delta1; <sup>&</sup>gt; txt:=sprintf("CurvaRessonancia\_F0=%2.3g\_alpha=%2.3g\_beta=  $>$  %2.3g\_omega0=%2.3g\_OmegaxA\_nt=%d.dat", <sup>&</sup>gt; F0,alpha,beta,omega0,nt); <sup>&</sup>gt; fd:=fopen(txt,WRITE,BINARY); > fprintf(fd," Omega a Amp a[1]  $> a[2]\n\infty$ ; <sup>&</sup>gt; for i from 1 by 1 while Omega<= vf do  $> a:='a':$  $>$   $_{-}$ eq[nt]; > if(omega0-Omega<>0)then  $>$  soluu:=solve( $_{-}$ eq[nt],a);  $>$  k:=nops([soluu]):  $>$  if(k=1)then  $>$  solu $[1]$ :=soluu; <sup>&</sup>gt; else <sup>&</sup>gt; solu:=soluu; <sup>&</sup>gt; end if; <sup>&</sup>gt; for j from 1 to k do  $>$  if(Im(solu[j])=0)then > Amp:=FindAmplitude(Re(solu[j])); <sup>&</sup>gt; aux1:=subs({cos(Omega\*t)=AAA,cos(2\*Omega\*t)=BBB,  $>$  cos(3\*Omega\*t)=CCC}, \_\_X[nt]); <sup>&</sup>gt; RA2:=evalf(diff(aux1,BBB)/diff(aux1,AAA)); <sup>&</sup>gt; RA3:=evalf(diff(aux1,CCC)/diff(aux1,AAA));  $>$  fprintf(fd, "%7.4f %14.10f %14.10f %14.10f  $>$  %14.10f \n", Omega, a, Amp, RA2, RA3);  $>$  end if; <sup>&</sup>gt; od;  $>$  end if; <sup>&</sup>gt; Omega:=Omega+delta;  $>$  od; <sup>&</sup>gt; fclose(fd); <sup>&</sup>gt; end proc:  $>$  \_\_X[nt];  $a\cos(\Omega t) + \alpha$  ( 1 6  $a^2 \cos(2\Omega t)$  $\frac{D(2.28i)}{\Omega^2}$  –  $a^2$  $\frac{1}{2\Omega^2}$  $+\alpha^2$  ( 1 18  $F0 a cos(2 \Omega t)$  $\frac{\cos(2\sin\theta)}{\alpha \Omega^4} +$ F0 a  $\frac{10 \alpha}{2 \Omega^4 \alpha} +$ 1 48  $a^3 \cos(3 \Omega t)$  $\frac{D(0.12i)}{\Omega^4}$  $>$  F0:=1; omega0:=1; alpha:=1; F;  $F0 := 1$  $\omega$ 0 := 1  $\alpha := 1$ 1  $>$   $_{-}$ eq[1];  $_{-}$ eq[2];

 $\bf 222$ 

$$
1 - \frac{1}{a} - \Omega
$$
\n
$$
1 - \frac{1}{a} - \frac{5a^2}{6\Omega^2} - \Omega
$$
\n
$$
= 0
$$
\n
$$
\text{or } \frac{1}{a} \text{ from } 1 \text{ to } \text{NT} \text{ do}
$$
\n
$$
\text{NT} := \text{nt};
$$
\n
$$
\text{for } \frac{1}{a} \text{ from } 1 \text{ to } \text{NT} \text{ do}
$$
\n
$$
\text{NT} := 2
$$
\n
$$
\text{for } \frac{1}{a} \text{ from } 1 \text{ to } \text{NT} \text{ do}
$$
\n
$$
\text{NT} := 2
$$
\n
$$
\text{for } \frac{1}{a} \text{ from } 1 \text{ to } \text{NT} \text{ do}
$$
\n
$$
\text{NT} := 2
$$
\n
$$
\text{for } \frac{1}{a} \text{ from } 1 \text{ to } \text{NT} \text{ do}
$$
\n
$$
\text{NT} := 2
$$
\n
$$
\text{for } \frac{1}{a} \text{ from } 1 \text{ to } \text{NT} \text{ do}
$$
\n
$$
\text{NT} := 2
$$
\n
$$
\text{or } \frac{1}{a} \text{ or } \frac{1}{a} \text{ or } \frac
$$

# B

Programa em Maple: Método de Taylor - vibração livre

<sup>&</sup>gt; restart; <sup>&</sup>gt; with(linalg):

## B.1 Solução

> eqd:=diff(u(t),t\$2)+omega0^2\*u(t)+alpha\*u(t)^2+beta\*u(t)^3=F(t);  $eqd := (\frac{d^2}{dt^2} \mathbf{u}(t)) + \omega 0^2 \mathbf{u}(t) + \alpha \mathbf{u}(t)^2 + \beta \mathbf{u}(t)^3 = \mathbf{F}(t)$  $>$  eqd:=subs({alpha=0, $F(t)=0$ },eqd);  $eqd := (\frac{d^2}{dt^2} \mathbf{u}(t)) + \omega 0^2 \mathbf{u}(t) + \beta \mathbf{u}(t)^3 = 0$  ${\rm nt}={\rm main}$ potência da série $+$  1  $> nt:=4+1;$  $nt := 5$ <sup>&</sup>gt; eqd;  $\left(\frac{d^2}{dt^2}u(t)\right) + \omega 0^2 u(t) + \beta u(t)^3 = 0$  $>$  isolate(%,diff(u(t),' $\mathcal{F}'(t,2))$ );  $\frac{d^2}{dt^2}$  u(t) =  $-\omega 0^2$  u(t) -  $\beta$  u(t)<sup>3</sup>  $> u2:=\text{rhs}(\%)$ ;  $u2 := -\omega 0^2 \mathbf{u}(t) - \beta \mathbf{u}(t)^3$  $>$  taylor(u(t), t=0,4);  $u(0) + D(u)(0) t +$ 1 2  $(D^{(2)})(u)(0) t^2 + \frac{1}{2}$ 6  $(D^{(3)})(u)(0) t^3 + O(t^4)$ série de taylor  $> i:=i':$  unassign('c');  $> U:=sum(c[i]*t^i, i=0..nt-1);$  $U := c_0 + c_1 t + c_2 t^2 + c_3 t^3 + c_4 t^4$  $>$  dU:=diff(U,t);  $dU := c_1 + 2 c_2 t + 3 c_3 t^2 + 4 c_4 t^3$ ausência de amortecimento  $> v0:=0;$  $v\theta := 0$ 

derivadas da série polinomial

 $dt[0]$ := $U$ :  $\geq$ for i from 1 to nt-1 do  $\geq$  $dt[i] := diff(dt[i-1], t);$  $\,>$  $od:$  $\rightarrow$  $dt_0 := c_0 + c_1 t + c_2 t^2 + c_3 t^3 + c_4 t^4$  $eq[0]:=u0; eq[1]:=v0; eq[2]:=u2;$  $\, >$ for i from 3 to nt-1 do  $\qquad \qquad$  $>$  diff(eq[i-1],t): >  $eq[i]:=expand(subs(diff(u(t), '$(t, 2))=eq[2], %$  $\geq$ od:  $eq_0 := u0$  $eq_1 := 0$  $eq_2 := -\omega 0^2 \mathbf{u}(t) - \beta \mathbf{u}(t)^3$ for i from 0 to nt-1 do  $\rightarrow$  $EQ[i]:=expand(subs(\{diff(u(t),t)=v0,u(t)=u0\},eq[i]))$ ;  $\geq$  $\geq$  $od:$ coeficientes da série for i from 0 to nt-1 do  $>$  $c[i]$ :=EQ[i]/i!;  $\,>$  $\geq$ od:  $>$   $\check{U}$ ;  $>$  dU:  $u\theta + \left(-\frac{1}{2}\omega 0^2 u\theta - \frac{1}{2}\beta u\theta^3\right)t^2 + \left(\frac{1}{24}\omega 0^4 u\theta + \frac{1}{6}\omega 0^2\beta u\theta^3 + \frac{1}{8}\beta^2 u\theta^5\right)t^4$  $2\,(-\frac{1}{2}\,\omega 0^2 \,u\theta \,-\,\frac{1}{2}\,\beta \,u\theta^3)\,t + 4\,(\frac{1}{24}\,\omega 0^4 \,u\theta \,+\,\frac{1}{6}\,\omega 0^2\,\beta \,u\theta^3 \,+\,\frac{1}{8}\,\beta^2 \,u\theta^5)\,t^3$ 

# $B.2$ Relação frequência-amplitude

>omega(
$$
t = T/4
$$
, v0=0}, U) = 0:  
\n> Eq. = subs (T=2\*Pi/omegaga, %):  
\n
$$
EQ := \exp \operatorname{and} (\% / u0);
$$
\n
$$
EQ := 1 - \frac{\pi^2 \omega 0^2}{8 \omega^2} - \frac{u \theta^2 \pi^2 \beta}{8 \omega^2} + \frac{\pi^4 \omega 0^4}{384 \omega^4} + \frac{u \theta^2 \pi^4 \omega 0^2 \beta}{96 \omega^4} + \frac{u \theta^4 \pi^4 \beta^2}{128 \omega^4} = 0
$$

### **B** 3 Exemplo

```
> u0:='u0': omega0:='omega0': omega:='omega': beta:='beta':
b := b,
> omega := 1.2; beta:=0.0001; u0:=0.3;
```

$$
\omega 0 := 1.2
$$

$$
\beta := 0.0001
$$

$$
u0 := 0.3
$$

 $>$  U;

 $0.3 - 0.2160013500 t^2 + 0.02592064800 t^4$ 

#### B.3.1

#### Verificação da solução: integração numérica

```
\ge eqd2:=y(t)=diff(x(t),t),diff(y(t),t)=-omega0^2*x(t)-beta*x(t)^3;
\frac{\partial}{\partial y} init:=x(0)=u0,y(0)=v0;
      eqd2 := y(t) = \frac{d}{dt}x(t), \frac{d}{dt}y(t) = -1.44x(t) - 0.0001x(t)^3init := x(0) = 0.3, y(0) = 0> f:=dsolve({eqd2,init},type=numeric,method=classical[rk4],
maxfun=999999,output=procedurelist):
> vi := 0; vf := 6;> #escrevendo na lista
> delta:=0.01: cont:=0:
> for k from vi by delta to vf do
> cont:=cont+1;
> od: cont;
> d1: = array(1..cont,1..2): d2: = array(1..cont,1..2):> cont:=0:
> for k from vi by delta to vf do
> cont:=cont+1;
> d1[cont, 1]:=k;
> d1[cont, 2]:=eval(x(t), f(k));> d2[cont, 1] := k;> d2[cont, 2] := eval(y(t), f(k));> od:
> d1g:=convert(d1,listlist):
> d2g:=convert(d2,listlist):
                            vi := 0vf := 6601
> plot([d1g,U],t=0..vf,y=-u0..u0,color=[red,blue],thickness=
[2,4],legend=["Runge Kutta","Taylor method"]);
```
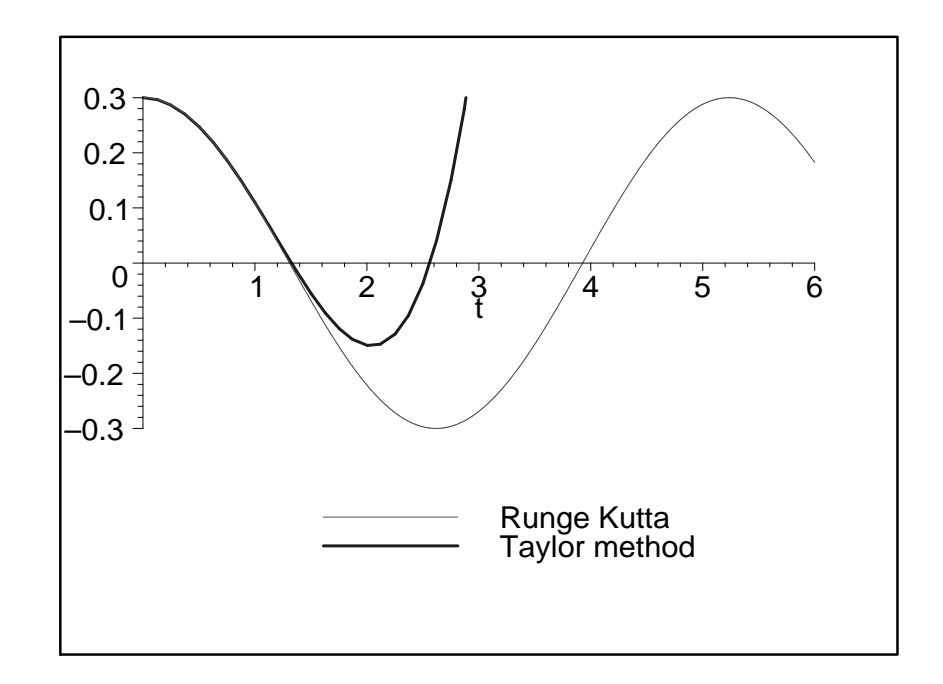

# B.3.2 Transformação da solução em série de Taylor em uma série de Fourier

```
> printlevel:=1;
> unassign('a'); unassign('w');
> unassign('A'); unassign('_omega'); unassign('omega');
> omega0:='omega0': beta:='beta': delta:= 'delta':
> b := 'b': u0 := 'u0':printlevel := 1número de harmônicos
\text{ph}:=nops(U)-1;#(nt-1)/2;
> i:=i': \text{omega}:=\text{'omega}:
> xx:=sum(A[i]*cos((2*i-1)*omega*),i=1..nh);nh := 2xx := A_1 \cos(\omega t) + A_2 \cos(3 \omega t)série de cada harmônico
> a * cos(x * t);> taylor(\%, t, nt):
> serie:=convert(%,polynom):
                           a\cos(x t)> serie2:=subs({seq((x^2)^i=x2^i,i=1..nt)},serie):
> EXPANDE:=proc(equacao)
> local k,i,soma:
> k:=nops(equacao);
> soma:=0:
> for i from 1 to k do
> soma:=soma+expand(op(i,equacao));
> od;
> soma;
> end proc:
```

```
substituição dos harmônicos na fórmula da série
> for i from 1 to nh do
> for j from 1 to 1 do
> expand(subs(x=(2*i-1)*omega,serie));
> subs(a=A[i],%);
> parte[i]:=%:
> od;
> cat("harmonico ",i),"ok";
> od:
> UHBM: = 0:
> for i from 1 to nh do
> UHBM:=UHBM+collect(parte[i],t);
> od:
> UHBM:=collect(UHBM,t):
                        "harmonico 1", "ok"
                         "harmonico 2", "ok"
> XX;
                      A_1 \cos(\omega t) + A_2 \cos(3 \omega t)primeiras equações
> p0:=subs(t=0,U):
> p1:=subs(t=0,UHBM):
> eq[1]:=p0;
> eqhbm[1]:=p1;
                              eq_1 := u\theta\emph{eqhbm}_1 := A_1 + A_2demais equações
> cont:=1:
> for j from 2 by 2 to nt-1 do
> if(cont>nh)then break; end if;
> for k from 1 by 1 to 1 do
> cont:=cont+1:
> \text{subs}(\{\text{seq}(t^i=0,i=2..j-2),\text{seq}(t^i=0,i=j+1..2*nt)\},U)-p0:> eq[cont]:=subs(t=1,%);
> \quad \text{subs}(\lbrace \text{seq}(\text{t^i=0,i=2..j-2}), \text{seq}(\text{t^i=0,i=j+1..nt)} \rbrace, \text{UHBM}) - \text{p1}:\ge eqhbm[cont]:=subs(t=1,%);<br>> od:
   > od:
> t^j,cat("equacao ",cont),"ok";
> od;
                         t^2, "equacao 2", "ok"
                         t^4, "equacao 3", "ok"
> neq:=cont;
```

```
neq := 3
```
Determinação das constantes

```
> eq[1]-eqhbm[1]=0;
> A[1]:=solve(\%, A[1]):u\theta - A_1 - A_2 = 0
```

```
A_1 := u0 - A_2> expand(eq[2]-eqhbm[2]=0);
              −
                \omega 0^2 u02
                       −
                          \beta u\theta^32
                                +\omega^2 u0\frac{uv}{2} + 4 A_2 v^2 = 0> M: = Matrix(nh-1): V: = Matrix(1..nh-1,1):> for i from 2 to nh do
> cont:=1:
> for j from 2 by 1 to nh do
> M[i-1, cont]:=diff(expand(eq[i]-eqhbm[i]),A[j]);
> cont:=cont+1:
> od:
> V[i-1,1]:=-subs({seq(A[jj]=0,jj=2..nh)},expand(eq[i]
-eqhbm[i]);
> od:
> M:
                              £
                                4\omega^2]
> V;
                    ·
                      \omega 0^2 u02
                             +\beta\,u0^32
                                      −
                                        \omega^2 u02
                                               \overline{a}\geq R:=evalm(inverse(M)&*V):
> for i from 2 to nh do
> A[i]:=R[i-1,1];> od:
freqüência da resposta
> eq:=eq:=expand(eq[nh+1]-eqhbm[nh+1]):
> omega0:=1.2; beta:=0.0001; u0:=0.3;
                             \omega0 := 1.2
                            \beta := 0.0001u0 := 0.3> aux:=fsolve(_eq,omega);
  aux := -1.200002812, -0.4000040625, 0.4000040625, 1.200002812> aux[4];
                            1.200002812
> omega:=%;
                         \omega := 1.200002812> i:='i':
\texttt{xxxx} := \texttt{sum(A[i]*cos((2*i-1)*omega*t), i=1..nh)};xxx := 0.2999999414 \cos(1.200002812 t) +0.586108364210^{-7}\cos(3.600008436 t)> plot([d1g,U,xxx],t=0..vf,y=-u0..u0,color=[red,blue,black],
thickness=[2,2,4],legend=["Runge Kutta","Taylor method",
"Fourier Taylormethod"]);
```
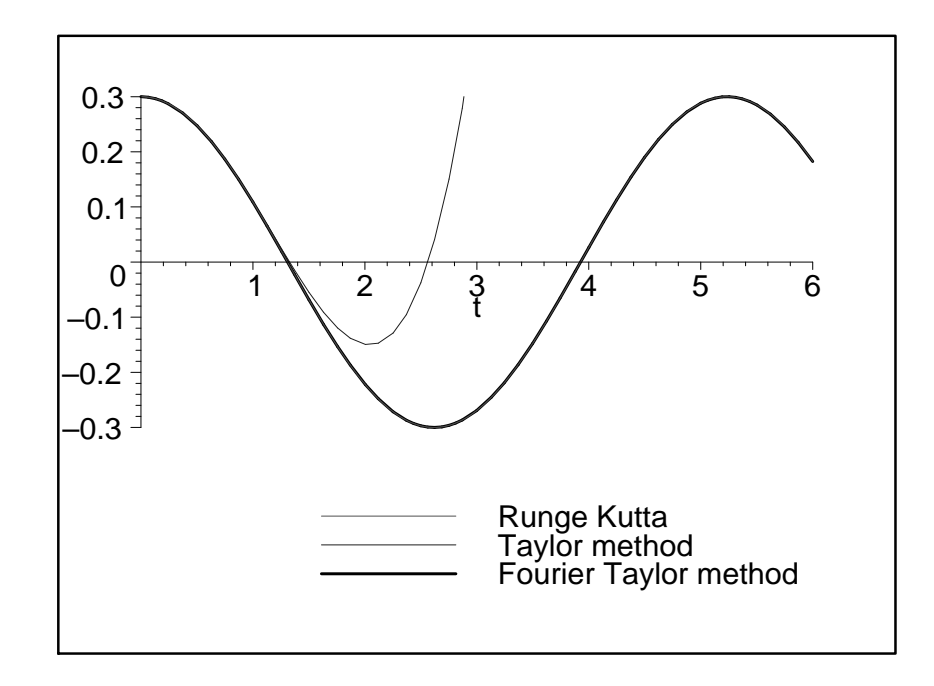

```
> u0:='u0': omega0:='omega0':
> omega:='omega': beta:='beta':
```
# B.4

Transformação da solução em série de Taylor em uma solução de Lindstedt-Poincaré

```
> printlevel:=1;
 > unassign('a'); unassign('w');
> unassign('A'); unassign('_omega'); unassign('omega');
     > omega0:='omega0': beta:='beta': delta:= 'delta': u0:='u0':
                                   printlevel := 1collect(U, {beta, t});
u\theta + (-1
          2
            ω0<sup>2</sup> u0 - \frac{1}{2}2
                          \beta u\theta^3) t^2 + (\frac{1}{2})24
                                             \omega 0^4 u\theta + \frac{1}{6}6
                                                           \omega 0^2 \beta u \theta^3 + \frac{1}{2}8
                                                                             \beta^2 u \theta^5) t^4> nops(%);
                                           3
```
aproximação até β será correta

máxima potência em beta - se for número de termos-1 faltará uma equação  $>$  pb:=%-2;

número de harmônicos

 $\text{ph}:\text{=pb+1}; i:=\text{'i': onega:='omega':}$ 

retirada das potências de beta que não podem ser representadas corretamente pela solução de LP

- <sup>&</sup>gt; Ucopy:=subs({seq(beta^i=0,i=pb+1..10\*pb)},U):
- $\texttt{y} = \texttt{x} \texttt{x} := \texttt{sum(A[i] * cos((2 * i 1) * omega * t), i = 1..nh)};$

```
pb := 1nh := 2xx := A_1 \cos(\omega t) + A_2 \cos(3 \omega t)> xx2:=xx: ni:=0: j:='j':
> for i from 1 to nh do
> \text{ni}:=ni+(pb-(i-1)+1);
> xx2:=subs(A[i]=sum(a[i,j]*beta^j,j=i-1..pb),xx2);
> A[i]:=sum(a[i,j]*beta`j,j=i-1..pb);> _omega[i]:=(2*i-1)*omega;<br>> od:
   > od:
> xx2;
                (a_{1,0} + a_{1,1} \beta) \cos(\omega t) + a_{2,1} \beta \cos(3 \omega t)> ni:
                                    3
> j:='j':
> "número de incógnitas";
> ni: = ni + pb + 1;> xx2:=subs({omega=sum(w[j]*beta^j,j=0..pb)},xx2);
> omega:=sum(w[j]*beta^j,j=0..pb);
                        número de incógnitas
                                 ni := 5xx2 := (a_{1,0} + a_{1,1}\beta)\cos((w_0 + w_1\beta)t) + a_{2,1}\beta\cos(3(w_0 + w_1\beta)t)\omega := w_0 + w_1 \beta> unassign('a'); unassign('w');
série de cada harmônico
> a*cos(x*t);
> taylor(%, t, nt);
    serie:=convert(%,polynom);
                                a \cos(x t)a -a\,x^22
                               t^2 +a\,x^424
                                         t^4 + O(t^5)\textit{serie} := a -1
                                 2
                                   ax^2t^2+\frac{1}{2}24
                                                a x^4 t^4> serie2:=subs(\overline{\{\text{seq}((x^2)^{\sim}i=\text{sq}^{\sim}i,\text{i=1...nt)}\}}, serie);
                  series2 := a -1
                                 2
                                   a x 2 t^2 + \frac{1}{2}24
                                                a x 2^2 t^4> _omega[2];
                              3w_0 + 3w_1 \beta> pb;
                                    1
> EXPANDE:=proc(equacao)
> local k,i,soma:
> k:=nops(equacao);
> soma:=0:
> for i from 1 to k do
> soma:=soma+expand(op(i,equacao));
> od:
> soma;
> end proc:
```

```
> expand(_omega[2]^2);
                      9 w_0^2 + 18 w_0 w_1 \beta + 9 w_1^2 \beta^2subs({\text{seq}}(beta^i=0,i=pb+1..10*pb),%);
                           9 w_0^2 + 18 w_0 w_1 \betasubstituição dos harmônicos na fórmula da série
> ULP:=0:
> for i from 1 to nh do
> for j from 1 to 1 do
> #expandindo omega^2
> expand(_omega[i]^2):
> #retirando as potencias em beta que nao interessam
> subs({seq(beta^i=0,i=pb+1..10*pb)},%);
> #substituindo o omega^2 com as potencias em beta que
interessam
> expand(subs(x2=%,serie2));
> #retirando as novas potencias em beta que nao interessam
> subs({seq(beta^i=0,i=pb+1..10*pb)},%);
> #inserindo a amplitude do harmonico
> subs(a=A[i],%);
> #retirando as novas potencias em beta que nao interessam
\text{exists[i]:}=subs({seq(beta^i=0,i=pb+1..10*pb)},expand(%));
> od;
> cat("harmonico ",i),"made";
> od;
> ULP:=0:
> for i from 1 to nh do
> ULP:=ULP+collect(parte[i],t);
> od:
> ULP:=collect(ULP,t):
                         "harmonico 1", "made"
                         "harmonico 2", "made"
> sort(subs({seq(beta^i=0,i=pb+1..10*pb)},ULP),t,ascending);
    a_{1,1} \beta + a_{2,1} \beta + a_{1,0} + (-1
                                \frac{1}{2} w_0^2 a_{1,0} - \frac{1}{2}\frac{1}{2}w_0^2 a_{1,1} \beta - w_0 w_1 \beta a_{1,0}−
       9
       \frac{9}{2} a_{2,1} \beta w_0^2 t^2 + (\frac{1}{24}\frac{1}{24}w_0^4 a_{1,0} + \frac{1}{24}\frac{1}{24}w_0^4 a_{1,1} \beta + \frac{1}{6}\frac{1}{6} w_0^3 w_1 \beta a_{1,0}+27
        \frac{61}{8} a_{2,1} \beta w_0^4 t^4primeiras equações
   p0:=subs(t=0,Ucopy):
\frac{1}{2} p1: = subs (t=0, ULP):
> eq[1]:=p0;
    eqlp[1]:=p1;eq_1 := u\thetaeqlp_1 := a_{2,1} \beta + a_{1,0} + a_{1,1} \betanúmero de incógnitas
> ni;
```
5

demais equações

```
> cont:=1:
> for j from 2 by 2 to nt-1 do
> for k from 1 by 1 to 1 do
> cont:=cont+1:
> subs({seq(t^i=0,i=2..j-2),seq(t^i=0,i=j+1..2*nt)},
Ucopy)-p0:
> eq[cont]:=subs(t=1,%);
> subs(\{seq(t^i=0,i=2\ldots j-2),seq(t^i=0,i=j+1\ldotsnt)\},\texttt{ULP}-p1:> eqlp[cont]:=subs(t=1,%);
> od:
> t<sup>o</sup>j,cat("equacao ",cont),"ok";
> od;
                       t^2, "equacao 2", "ok"
                       t^4, "equacao 3", "ok"
> neq:=cont:
```
## B.4.1 Determinação das constantes

```
> unassign('a'); unassign('w');
> i:='i':
> a[1,0]:=u0: w[0]:=omega0:
> printlevel:=1;
> for k from 1 to neq do
> cat("EQUACAO", k);
> for KKK from 1 to 1 do
> variaveis:=1:
> p0:=subs(beta=0,eq[k]):
> p1:=subs(beta=0,eqlp[k]):
> #potencia beta^0
  > if(expand(p0-p1)<>0)then
> if(k=1)then
> isolate(p0=p1,a[k,0]);
> a[k,k-1]:=expand(rhs(\%));> variaveis:=variaveis,sprintf("a[%d,%d]",k,k-1);
> else
> isolate(p0=p1,w[k-2]);
\geq \mathsf{w}[\mathsf{k-2}]: = expand(rhs(%));
> variaveis:=variaveis,sprintf("w[%d]",k-2);
> end if;
> end if;
> #potencia beta^j
> for j from 1 to pb do
> aux1:=subs(subs({seq(beta^i=i=0,i=j+1..pb}),beta^j=AAA),eq[k]))-p0:
> aux2:=subs(subs({seq(beta^i=i=0,i=j+1..pb)},beta^i=AAA},eqlp[k]))-p1:
> if(subs({AAA=1,beta=0},expand(aux1-aux2))<>0)then
> subs({AAA=1,beta=0},aux1=aux2);
> if(i+1 < k)then
> isolate(%,w[i]);
> w[j]:=expand(rhs(%));
> variaveis:=variaveis,sprintf("w[%d]",j);
> else
```

```
> isolate(%, a[k, j]);
> a[k,j]:=expand(rhs(\%));> variaveis:=variaveis,sprintf("a[%d,%d]",k,j);
> end if;<br>> end if;
> end if;<br>> od:
> od;<br>> od;
> od;
  "found", variaveis;
> od;
                          printlevel := 1EQUACAO 1
```

```
"found", 1, "a[1,1]"
 EQUACAO 2
"found", 1, "a[2,1]"
 EQUACAO 3
"found", 1, "w[1]"
```
 $>$   $xx2$ ;

$$
(u0 - \frac{u0^3 \beta}{32 \omega 0^2}) \cos((\omega 0 + \frac{3 u0^2 \beta}{8 \omega 0})t) + \frac{1}{32} \frac{u0^3 \beta \cos(3 (\omega 0 + \frac{3 u0^2 \beta}{8 \omega 0})t)}{\omega 0^2}
$$
  
>  $omega 0^2$ 

$$
\omega 0 + \frac{9 \omega}{8 \omega 0}
$$

solução de primeira ordem obtida com LP tradicional <sup>&</sup>gt; omega0+3/8\*beta/omega0\*x0^2-21/256\*beta^2/omega0^3\*x0^4 +81/2048\*beta^3/omega0^5\*x0^6;

$$
\omega 0 + \frac{3 \beta x \theta^2}{8 \omega 0} - \frac{21 \beta^2 x \theta^4}{256 \omega 0^3} + \frac{81 \beta^3 x \theta^6}{2048 \omega 0^5}
$$

 $>$   $xx2$ ;

$$
(u0 - \frac{u0^3 \beta}{32 \omega 0^2}) \cos((\omega 0 + \frac{3 u0^2 \beta}{8 \omega 0}) t) + \frac{1}{32} \frac{u0^3 \beta \cos(3 (\omega 0 + \frac{3 u0^2 \beta}{8 \omega 0}) t)}{\omega 0^2}
$$
  
\n> U;  
\n
$$
u0 + (-\frac{1}{2} \omega 0^2 u0 - \frac{1}{2} \beta u0^3) t^2 + (\frac{1}{24} \omega 0^4 u0 + \frac{1}{6} \omega 0^2 \beta u0^3 + \frac{1}{8} \beta^2 u0^5) t^4
$$
  
\n> **springint** ("%d terms = %d harmonics", nops(U), pb+1);  
\n"3 terms = 2 harmonics"

# C

Programa em Maple: Fourier-Taylor - vibração forçada amortecida

<sup>&</sup>gt; restart; <sup>&</sup>gt; with(linalg):

# C.1 Solução

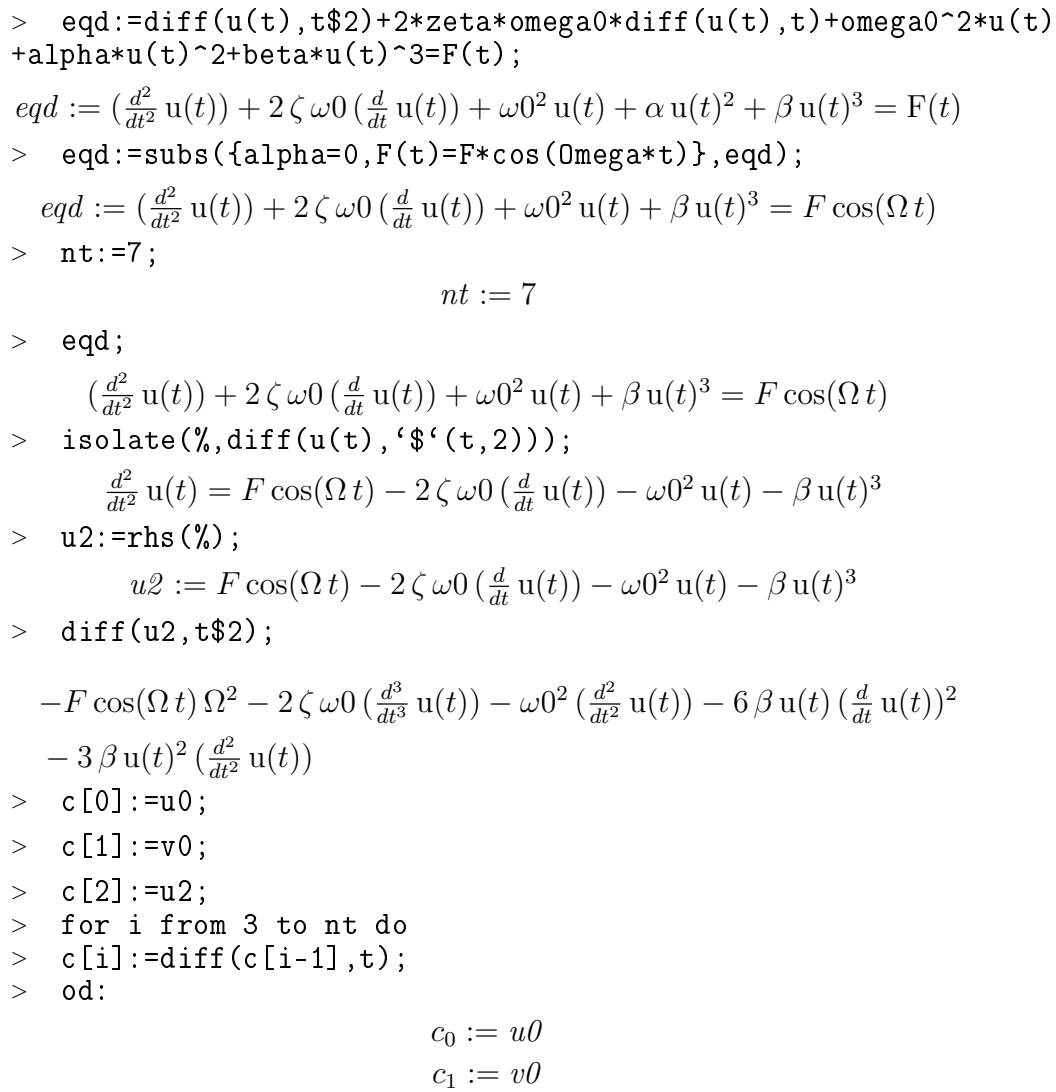

```
c_2 := F \cos(\Omega t) - 2\zeta \omega \theta \left(\frac{d}{dt} u(t)\right) - \omega 0^2 u(t) - \beta u(t)^3> c0[0]:=u0;
   > c0[1]:=v0;
   > c0[2]:=subs({u(t)=u0,diff(u(t),t)=v0,
   > cos(Omega*t+phi)=cos(phi),sin(Omega*t+phi)=sin(phi),
      cos(0mega*t)=1,sin(0mega*t)=0},u2);
                                  c\theta_0 := u\thetac\theta_1 := v\thetac\theta_2 := F - 2\zeta \omega_0 v\theta - \omega_0^2 u\theta - \beta u_0^3> for i from 3 to nt do
   > c0[i]:=expand(subs(\{u(t)=u0,diff(u(t),t)=v0),> cos(Omega*t+phi)=cos(phi),sin(Omega*t+phi)=sin(phi),
   \ge cos(Omega*t)=1,sin(Omega*t)=0,seq(diff(u(t),'$'(t,j))=
   du[j](u0,v0,Omega),j=2..i-1)},c[i]));
   > od:
série de taylor
   > i:='i':
   > U:=sum(c0[i]*t^i/i!,i=0..nt-1):
```
# C.1.1 Transforma a solução em série de Taylor em uma série de Fourier

```
> printlevel:=1:
> unassign('a'); unassign('w');
> unassign('A'); unassign('B'); unassign('_omega');
> unassign('omega'); unassign('Omega');
> omega0:='omega0': beta:='beta': delta:= 'delta': F:='F':
zeta:='zeta':
> F0: ='F0':
> b:= 'b': u0:= 'u0': phi:= 'phi': v0:= 'v0':> nops(U)-2: (\frac{0}{0}-1)/2: round(\frac{0}{0}-.01):número de harmônicos
> \text{nh}: =%;
> i:=i': \text{omega}:=\text{'omega}:
> xx:=sum(A[i]*cos((2*i-1)*Omega*t)+B[i]*sin((2*i-1)*Omega*t)
, i=1...nh);nh := 2xx := A_1 \cos(\Omega t) + B_1 \sin(\Omega t) + A_2 \cos(3 \Omega t) + B_2 \sin(3 \Omega t)> a*cos(x*t);
> taylor(\%, t, nt):
   serie:=convert(%,polynom):
                            a \cos(x t)> serie2:=subs({seq((x^2)^i=x2^i,i=1..nt)},serie):
> b*sin(x*t);
> taylor(\%, t, nt):
> serie_s:=convert(%,polynom):
                            b\sin(x t)> serie2_s:=subs({seq((x^3)^i=x3^i,i=1..nt)},serie_s):
```

```
> EXPANDE:=proc(equacao)
> local k,i,soma:
> k:=nops(equacao);
> soma:=0:
> for i from 1 to k do
> soma:=soma+expand(op(i,equacao));
> od;
> soma;
> end proc:
> for i from 1 to nh do
> for j from 1 to 1 do
> expand(subs(x=(2*i-1)*Omega,serie));
> subs(a=A[i],%);
> parte[i]:=%:
> expand(subs(x=(2*i-1)*Omega,serie_s));
> subs(b=B[i],%);
> parte[i]:=parte[i]+%:
> od;<br>> cat
   cat("harmonico ",i),"ok";
> od:
> UHBM: = 0:
> for i from 1 to nh do
> UHBM:=UHBM+collect(parte[i],t);
> od:
> UHBM:=collect(UHBM,t):
                       "harmonico 1", "ok"
                       "harmonico 2", "ok"
> XX;
       A_1 \cos(\Omega t) + B_1 \sin(\Omega t) + A_2 \cos(3\Omega t) + B_2 \sin(3\Omega t)primeiras equações
> p0:=subs(t=0,U):
> p1:=subs(t=0,UHBM):
> eq[1]:=p0;<br>> eghbm[1]:=
   eqhbm[1]:=p1;eq_1 := u\theta\emph{eqhbm}_1 := A_1 + A_2demais equações
> cont:=1:
> for j from 1 by 1 to nt do
> if(cont>2*nh+1)then break; end if;
> for k from 1 by 1 to 1 do
> cont:=cont+1:
> subs({seq(t^i=0,i=j+1..nt),t^j=1},U)-p0:
> eq[cont]:=subs(t=0,%);
> subs({seq(t^i=0,i=j+1..nt),t^j=1},UHBM)-p1:
> eqhbm[cont]:=subs(t=0,%);
> od:
> t<sup>o</sup>j,cat("equacao ",cont),"ok";
> od;
                       t, "equacao 2", "ok"
                       t^2, "equacao 3", "ok"
                       t^3, "equacao 4", "ok"
```

$$
t^{4}, \text{``equação 5''}, \text{``ok''}
$$
\n
$$
t^{5}, \text{``equação 6''}, \text{``ok''}
$$
\n
$$
= \text{for i from 1 to 5 do}
$$
\n
$$
= \text{eq[i] = } \text{eqhbm[i];}
$$
\n
$$
= \text{od};
$$
\n
$$
u0 = A_{1} + A_{2}
$$
\n
$$
v0 = B_{1} \Omega + 3 B_{2} \Omega
$$
\n
$$
\frac{F}{2} - \zeta \omega 0 v0 - \frac{\omega 0^{2} u0}{2} - \frac{\beta u0^{3}}{2} = -\frac{1}{2} A_{1} \Omega^{2} - \frac{9}{2} A_{2} \Omega^{2}
$$
\n
$$
-\frac{1}{3} \zeta \omega 0 du_{2}(u0, v0, \Omega) - \frac{\omega 0^{2} v0}{6} - \frac{\beta u0^{2} v0}{2} = -\frac{1}{6} B_{1} \Omega^{3} - \frac{9}{2} B_{2} \Omega^{3}
$$
\n
$$
-\frac{F \Omega^{2}}{24} - \frac{1}{12} \zeta \omega 0 du_{3}(u0, v0, \Omega) - \frac{1}{24} \omega 0^{2} du_{2}(u0, v0, \Omega) - \frac{\beta u0 v0^{2}}{4}
$$
\n
$$
-\frac{1}{8} \beta u0^{2} du_{2}(u0, v0, \Omega) = \frac{1}{24} A_{1} \Omega^{4} + \frac{27}{8} A_{2} \Omega^{4}
$$
\n
$$
\times x^{2} := \text{subs} \{ \text{seq}(A[i] = \text{cc}[i] (u0, v0, \text{Omega}), \text{maga}), \text{i=0...nh} \},
$$
\n
$$
\text{seq}(B[i] = \text{dd}[i] (u0, v0, \text{Omega}), \text{i=1...nh} \}, x^{2};
$$
\n
$$
xx^{2} := cc_{1}(u0, v0, \Omega) \cos(\Omega t) + dd_{1}(u0, v0, \Omega) \sin(\Omega t)
$$
\n
$$
+ cc_{2}(u0, v0, \Omega) \cos(3 \Omega t) + dd_{2}(u0, v0, \Omega) \sin(\Omega t)
$$

 $> M;$ 

$$
\begin{bmatrix}\n0 & -1 & 0 & -1 \\
-\Omega & 0 & -3\Omega & 0 \\
0 & \frac{\Omega^2}{2} & 0 & \frac{9\Omega^2}{2} \\
\frac{\Omega^3}{6} & 0 & \frac{9\Omega^3}{2} & 0\n\end{bmatrix}
$$

```
> R:=evalm(inverse(M)&*V):
```

```
> cont:=1:
```
- <sup>&</sup>gt; for i from 1 by 2 to 2\*nh do
- $>$  B[cont]:=R[i,1];
- $> A[cont] := R[i+1, 1];$
- $>$  cont:=cont+1:
- 
- > od:<br>> eo  $\texttt{eq}[1]:=\texttt{eq}[2*nh+1]-\texttt{eqhbm}[2*nh+1]:$
- $>$   $eq[2]:=eq[2*nh+2]-eqhbm[2*nh+2]$ :

#### Equações que determinam os pontos fixos

```
> _eq[3]:=(u0-u0_0)^2+(v0-v0_0)^2+(Omega-Omega_0)^2-r^2;
> HH2:=Matrix([[diff(_eq[1],u0),diff(_eq[1],\bar{v}0)],
> [diff(_eq[2],u0),diff(_eq[2],v0)]]):
> VV2:=Matrix([[-_eq[1]],[-_eq[2]]]):
> HH3:=Matrix(
> [[diff(_eq[1],u0),diff(_eq[1],v0),diff(_eq[1],Omega)],
> [diff(_eq[2],u0),diff(_eq[2],v0),diff(_eq[2],Omega)],
> [diff(_eq[3],u0),diff(_eq[3],v0),diff(_eq[3],Omega)]]):
> VV3:=Matrix([[-_eq[1]],[-_eq[2]],[-_eq[3]]]):
  eq_3 := (u0 - u0_0)^2 + (v0 - v0_0)^2 + (\Omega - Omega_0)^2 - r^2> EXCUTE_NR:=proc(naprox)
> global HH2, VV2, u0, v0, DELTA;
> local i;
> for i from 1 to naprox do
> DELTA:=evalm(inverse(evalf(HH2))&*VV2);
> u0:=u0+evalf(DELTA[1,1]);
\gt v0:=v0+evalf(DELTA[2,1]);
> od:
> "residuo",evalf(DELTA[1,1]),evalf(DELTA[2,1]);
> end proc:
> EXCUTE_NR3:=proc(naprox)
> global HH3, VV3, u0, phi, Omega, DELTA, u00, phi0, Omega0, r;
> local i;
> for i from 1 to naprox do
> DELTA:=evalm(inverse(evalf(HH3))&*VV3);
> u0:=u0+evalf(DELTA[1,1]);
> phi:=phi+evalf(DELTA[2,1]);
> Omega:=Omega+evalf(DELTA[3,1]);<br>> od:
   > od:
> "residuo", evalf (DELTA[1,1]), evalf (DELTA[2,1]),
> evalf (DELTA[3,1]);
> end proc:
```

```
> for i from 1 to 2 do
> aux:=HH2[i,1]:
> for j from 1 to nt do
> aux:=subs(diff(du[j](u0,v0,Omega),u0)=duu0[j],aux);
> od:
> HH2[i,1]:=subs({seq(du[ii](u0,v0,Omega)=du[ii],
> i = 1..nt) }, aux):
> aux:=HH2[i,2]:
> for j from 1 to nt do
> aux:=subs(diff(du[j](u0,v0,Omega),v0)=duv0[j],aux);
> od:
> HH2[i,2]:=subs({seq(du[ii](u0,v0,Omega)=du[ii],
> i = 1 \dots nt) }, aux):
> VV2[i,1]:=subs({seq(du[ii](u0,v0,0mega)=du[ii],ii=1..nt)}> }, VV2[i, 1]):
> od:
> for i from 1 to 3 do
> aux:=HH3[i,1]:
> for j from 1 to nt do
> aux:=subs(diff(du[j](u0,v0,0mega),u0)=duu0[j],aux);> od:
> HH3[i,1]:=subs({seq(du[ii](u0,v0,Omega)=du[ii],
> i = 1..nt) }, aux):
> aux:=HH3[i,2]:
> for j from 1 to nt do
> aux:=subs(diff(du[j](u0,v0,Omega),v0)=duv0[j],aux);
> od:
> HH3[i,2]:=subs({seq(du[ii](u0,v0,Omega)=du[ii],
> i = 1 \dots nt) }, aux) :
> aux:=HH3[i,3]:
> for j from 1 to nt do<br>> aux:=subs(diff(du[i](
   aux:=subs(diff(du[j](u0,v0,Omega),Omega)=duomega[j],aux);
> od:
> HH3[i,3]:=subs({seq(du[ii](u0,v0,Omega)=du[ii],
> i = 1. nt), aux):
> VV3[i,1]:=subs({seq(du[i], (u0,v0,0mega)=du[ii],ii=1..nt)}> }, VV3[i, 1]):
> od:
```
### Remontagem do problema

```
> unassign('cc'); unassign('dd');
> unassign('du'); unassign('duu0'); unassign('duv0');
> unassign('ccu0'); unassign('ccv0');
> unassign('ddu0'); unassign('ddv0');
> unassign('ccu0u0'); unassign('ccu0v0');
> unassign('ccv0u0'); unassign('ccv0v0');
> unassign('ddu0u0'); unassign('ddu0v0');
> unassign('ddv0u0'); unassign('ddv0v0');
> omega0:='omega0': beta:='beta': delta:= 'delta': F:='F':
> zeta:='zeta': F0:='F0': Omega:='Omega':
> b:= 'b': u0:= 'u0': phi:= 'phi': v0:= 'v0':> xx2;
```

```
cc_1(u\theta, v\theta, \Omega) cos(\Omega t) + dd_1(u\theta, v\theta, \Omega) sin(\Omega t)+ cc_2(u\theta, v\theta, \Omega) \cos(3\Omega t) + dd_2(u\theta, v\theta, \Omega) \sin(3\Omega t)> xx2:=subs(
    > {seq(cc[jj](u0,v0,Omega)=cc[jj],jj=0..nt),
    > seq(dd[jj](u0,v0,Omega)=dd[jj],jj=1..nt)},xx2);
        xx2 := cc_1 \cos(\Omega t) + dd_1 \sin(\Omega t) + cc_2 \cos(3 \Omega t) + dd_2 \sin(3 \Omega t)solução
    > CC[0]:=subs({seq(du[jj](u0,v0,0mega)=du[jj],> j=1..nt) }, A[0] :
    > for i from 1 to nh do;
    > CC[i]:=subs({seq(du[jj](u0,v0,0mega)=du[jj],> jj=1..nt), A[i];
    > DD[i]:=subs({seq(du[jj](u0,v0,Omega)=du[jj],
    > jj=1..nt), B[i];
    > od:
    > c0[0];
                                            u\theta> c0[2];
                           F - 2\zeta \omega 0 v\theta - \omega 0^2 u\theta - \beta u\theta^3> c0[5];
              -2\zeta \omega 0 du_4(u\theta, v\theta, \Omega) - \omega 0^2 du_3(u\theta, v\theta, \Omega) - 6\beta v\theta^3-18 \beta u0 v0 du_2(u0, v0, \Omega) - 3 \beta u0^2 du_3(u0, v0, \Omega)derivadas fundamentais
    > DU[0]:=u0;
    > DU[1]:=v0;for i from 2 to nt do;
    > DU[i]:=expand(subs({seq(du[ij](u0,v0,0mega)=du[ij],jj=2..i-1)},c0[i]));
        od:
                                       DU_0 := u\thetaDU_1 := v0> DU[2];
    > DU[3];
    > DU[4];
    > DU[5];
                           F - 2\zeta \omega 0 v\theta - \omega 0^2 u\theta - \beta u\theta^3-2\zeta \omega 0 \, du_2 - \omega 0^2 \, v \theta - 3 \, \beta \, u \theta^2 \, v \theta-F \Omega^2 - 2\zeta \omega 0 \, du_3 - \omega 0^2 \, du_2 - 6 \beta u_3 \, u_0^2 - 3 \beta u_0^2 \, du_2-2\zeta \omega 0 \ du_4 - \omega 0^2 \ du_3 - 6\beta \ v0^3 - 18\beta \ u0 \ v0 \ du_2 - 3\beta \ u0^2 \ du_3derivadas das derivadas fundamentais
    > for i from 0 to 2 do;
    > DUu0[i]:=diff(DU[i],u0);
    > DUv0[i]:=diff(DU[i],v0);
    > DUomega[i]:=diff(DU[i],Omega);
    > od:
```

```
> DUu0[i]:=subs({seq(diff(du[jj](u0,v0,0mega),u0)=duu0[jj],
jj=2...i),
```

```
> seq(du[jj](u0,v0,Omega)=du[jj],jj=2..i)}, diff(c0[i],u0));
  D Uv0[i]:=subs({\{seq(diff(du[jj](u0,v0,0mega),v0)=duv0[jj],jj=2..i).
   seq(du[jj](u0,v0,0mega)=du[jj],jj=2..i), diff(c0[i],v0));
> DUomega[i]:=subs({seq(diff(du[jj](u0,v0,Omega),Omega)
= duomega[jj],jj=2..i),seq(du[jj](u0,v0,0mega)=du[jj],
ji=2..i), diff(c0[i], Omega));
> od:
```
Rotinas

```
> COMPUTE_TRUE_DU:=proc()
> global zeta,omega0,beta,F0,F,Omega,u0,v0,nt,du,DU,true_du;
> local i, j;
> true_du[0]:=DU[0];
> true_du[1]:=DU[1];
> true_du[2]:=DU[2];
> for i from 3 to nt do
> true_du[i]:=expand(subs({seq(du[j]=true_du[j],j=2..i-1)},
DU[i]);
> od;
> "ok";
> end proc:
> COMPUTE_TRUE_DDU:=proc()
> global zeta,omega0,beta,F0,F,Omega,u0,v0,nt,
> duu0, duv0, du, DUu0, DUv0,
> DUomega,DU,true_du,true_duu0,true_duv0,true_duomega;
> local i, j;
> true_duu0[0]:=DUu0[0]; true_duv0[0]:=DUv0[0];> true_duomega[0]:=DUomega[0];
\text{true}_duu0[1]:=DUu0[1]; \text{true}_duv0[1]:=DUv0[1];> true_duomega[1]:=DUomega[1];
\texttt{true_duu0}[\tilde{2}]: =DUu0[2]; \texttt{true_duv0}[2]: =DUv0[2];
> true_duomega[2]:=DUomega[2];
> for i from 3 to nt do
> true_duu0[i]:=expand(subs({seq(du[i]=true_du[i],j=2..i-1),
> seq(duu0[j]=true_duu0[j], j=2..i-1)}, DUu0[i]));
\texttt{true_duv0[i]}:=\text{expand(subs}(\text{seq(du[j]=true_du[j],j=2..i-1))},> seq(duv0[j]=true_duv0[j], j=2..i-1)}, DUv0[i]));
> true_duomega[i]:=expand(subs({seq(du[j]=true_du[j],
i=2. i-1).
\geq seq(duomega[j]=true_duomega[j], j=2..i-1)}, DUomega[i]));
> od:
> "ok";
> end proc:
> COMPUTE_TRUE_VV:=proc()
> global zeta,omega0,beta,F0,F,Omega,u0,v0,nt,duu0,duv0,du,
> true_du,true_duu0,true_duv0,true_vv,VV2;
> local i;
> true_vv:=Matrix(2,1):
> for i from 1 to 2 do
   true_vv[i,1]:=subs({seq(du[i]=true_du[i],i=2..nt)}VV2[i,1]);
```

```
> od:
> "\circk";
> end proc:
> COMPUTE_TRUE_VV3:=proc()
> global zeta,omega0,beta,F0,F,Omega,u0,v0,nt,
> duu0,duv0,du,true_du,
> true_duu0,true_duv0,true_vv3,VV3;
> local i;
\ge true_vv3:=Matrix(3,1):
> for i from 1 to 2 do
\texttt{true_vv3[i,1]} := \text{subs}(\text{seq(du[j] = true_du[j], j=2...nt)}VV3[i,1]);
> od:
> true vv3[3,1]:=VV3[3,1]:
> "ok";
> end proc:
> COMPUTE_TRUE_HH:=proc()
> global zeta,omega0,beta,F0,F,Omega,u0,v0,
> Omega 0,u0 0,v0 0,r,nt,
> duu0,duv0,du,true_du,true_duu0,true_duv0,true_hh,HH2;
> local i;
> true_hh:=Matrix(2):
> for i from 1 to 2 do
\texttt{true}_h h[i,1]:=\text{subs}(\text{seq}(du[j]\text{=true}_du[j],j=2...nt),> seq(duu0[j]=true_duu0[j],j=2..nt)},HH2[i,1]);
> od:
   for i from 1 to 2 do
\texttt{true}_h[h[i,2]:=\text{subs}(\text{seq}(du[j]\text{=true}_du[j],j=2..nt)),> seq(duv0[j]=true_duv0[j],j=2..nt)},HH2[i,2]);
> od:
> "ok";
> end proc:
> COMPUTE_TRUE_HH3:=proc()
> global zeta,omega0,beta,F0,F,Omega,u0,v0,
   > Omega_0,u0_0,v0_0,r,nt,
> duu0,duv0,du,true_du,true_duu0,true_duv0,true_hh3,HH3;
> local i;
> true_hh3:=Matrix(3):
> for i from 1 to 2 do
\texttt{true}_\texttt{hh3[i,1]}:=\texttt{subs}(\texttt{seq}(\texttt{du[j]}=\texttt{true}_\texttt{du[j]},j=2\texttt{u},\texttt{nt}),> seq(duu0[j]=true_duu0[j], j=2. nt)}, HH3[i, 1]);
> od:
> for i from 1 to 2 do
\text{true}_h h 3[i,2]:=\text{subs}(\text{seq}(du[i]=true_d u[i],i=2...nt),> seq(duv0[j]=true_duv0[j],j=2..nt)},HH3[i,2]);
> od:
> for i from 1 to 2 do
\texttt{true}_\texttt{hh3[i,3]} := \texttt{subs}(\texttt{seq}(\texttt{du}[j] = \texttt{true}_\texttt{du}[j], j = 2 \texttt{u}, \texttt{nt}),> seq(duomega[j]=true_duomega[j],j=2..nt)\},HH3[i,3]);
> od:
\text{true}_hh3[3,1]:=HH3[3,1]: true_hh3[3,2]:=HH3[3,2]:
> true_hh3[3,3]:=HH3[3,3]:
> "\circk";
> end proc:
```

```
> COMPUTE_ONE_STEP:=proc()
> global true_hh,true_vv,u0,v0,COMPUTE_TRUE_DU,
> COMPUTE_TRUE_VV,COMPUTE_TRUE_DDU,COMPUTE_TRUE_HH;
> COMPUTE_TRUE_DU();
> COMPUTE_TRUE_VV();
> COMPUTE_TRUE_DDU();
> COMPUTE_TRUE_HH();
> evalm(inverse(true_hh)&*true_vv);
> u0:=u0+\%[1,1];> v0:=v0+%%[2,1];
> evalf(%%%[1,1]),evalf(%%%[2,1]);
> end proc:
> COMPUTE_ONE_AUTOMATIC_STEP:=proc()
> global
> true_hh3,true_vv3,u0,v0,Omega,COMPUTE_TRUE_DU,
> COMPUTE_TRUE_VV3,COMPUTE_TRUE_DDU,COMPUTE_TRUE_HH3;
> local aux;
> COMPUTE_TRUE_DU();
> COMPUTE_TRUE_VV3();
> COMPUTE_TRUE_DDU();
> COMPUTE TRUE HH3();
> aux:=evalm(inverse(true_hh3)&*true_vv3);
> u0:=u0+\%[1,1];
> v0:=v0+\%%[2,1];
> Omega:=Omega+%%%[3,1];
> evalf(aux[1,1]),evalf(aux[2,1]),evalf(aux[3,1]);
> end proc:
> COMPUTE_TRUE_SOLUTION:=proc()
> global zeta,omega0,beta,F0,F,Omega,u0,v0,nt,nh,du,cc,dd,
> true_du,true_cc,true_dd,true_xx;
> local i, j;
> true_du[0]:=DU[0];
> true_du[1]:=DU[1];<br>> true du[2]:=DU[2];
  true\_du[2]:=DU[2];
> true_{cc}[0] := 0:
> for i from 1 to nh do
\text{true}_c[c[i]:=expand(subs(\lbrace seq(du[j]=true_du[j],> j=2..nt) }, CC[i]);
> true_dd[i]:=expand(subs({seq(du[j]=true_du[j],
> j=2..nt), DD[i]));
> od;<br>> i:=
  i := 'i':\texttt{true\_xx:}=true_cc[0]+sum(true_cc[i]*cos((2*i-1)*0mega*t)+
\texttt{true}_\text{dd}[i]*\text{sin}((2*i-1)*\text{Omega*t}), i=1..nh);> end proc:
```
 $>$  t:='t':

```
> eqd;
       \left(\frac{d^2}{dt^2}\mathbf{u}(t)\right) + 2\zeta \omega \mathbf{0} \left(\frac{d}{dt}\mathbf{u}(t)\right) + \omega 0^2 \mathbf{u}(t) + \beta \mathbf{u}(t)^3 = F \cos(\Omega t)> zeta:=0.05; omega0:=1; alpha:=0; beta:=1;
> F:=1; Omega:=2;
                                      \zeta := 0.05\omega 0 := 1\alpha := 0\beta := 1F := 1\Omega := 2> eqd;
             \left(\frac{d^2}{dt^2}\mathbf{u}(t)\right) + 0.10\left(\frac{d}{dt}\mathbf{u}(t)\right) + \mathbf{u}(t) + \mathbf{u}(t)^3 = \cos(2t)Chute inicial para as coordenadas do ponto fixo da solução periódica
> u0:=1.2;
> v0:=0.2;u0 := 1.2v0 := 0.2> for i from 1 to 15 do
> COMPUTE_ONE_STEP();
> od:
> COMPUTE_ONE_STEP();
> u0, v0;
                    0.1673185730\,10^{-11},\, 0.1835355378\,10^{-9}−1.933790430, 0.09771591379
> u0, v0;−1.933790430, 0.09771591379
> XX:=COMPUTE_TRUE_SOLUTION();
           XX := -1.858154359\cos(2 t) + 0.02044165762\sin(2 t)-0.0756360712\cos(6 t) + 0.009472099763\sin(6 t)
```
#### Vericação da solução: integração numérica

```
> t:='t':
> eqd;
            \left(\frac{d^2}{dt^2}\mathbf{u}(t)\right) + 0.10\left(\frac{d}{dt}\mathbf{u}(t)\right) + \mathbf{u}(t) + \mathbf{u}(t)^3 = \cos(2t)> eqd2:=y(t)=diff(x(t),t),diff(y(t),t)=F*cos(Omega*t)
-2*omega0*zeta*dif
> f(x(t),t)\text{A} +alpha*x(t)^2-omega0^2*x(t)-beta*x(t)^3;
\frac{\pi}{2} init:=x(0)=u0,y(0)=v0;
 eqd2 := y(t) = \frac{d}{dt}x(t), \frac{d}{dt}y(t) = \cos(2t) - 0.10(\frac{d}{dt}x(t)) - x(t) - x(t)^3init := x(0) = -1.933790430, y(0) = 0.09771591379> f:=dsolve({eqd2,init
> },type=numeric,method=classical[rk4],maxfun=999999,
output=procedurelist):
```

```
> T:=evalf(2*Pi/Omega);
                     T := 3.141592654> vi:=0; vf:=evalf(2*T);
> #escrevendo na lista
> delta:=evalf(T/200): cont:=0:
> for k from vi by delta to vf do
> cont:=cont+1;
> od: cont;
> dd1:=array(1..cont,1..2): dd2:=array(1..cont,1..2):
> cont:=0:
> for k from vi by delta to vf do
> cont:=cont+1;
> dd1[cont,1]:=k;
> dd1[cont,2]:=eval(x(t),f(k));
> dd2[cont, 1]:=k;> dd2[cont, 2]:=eval(y(t),f(k));> od:
> d1g:=convert(dd1,listlist):
> d2g:=convert(dd2,listlist):
                          vi := 0vf := 6.283185308401
```
 $\texttt{plot}(\texttt{[d1g,XX]},t=0..vf,y=-2*u0..2*u0,color=[red,blue],$ thickness=[2,4],legend=["Runge Kutta","Fourier Taylor method"]);

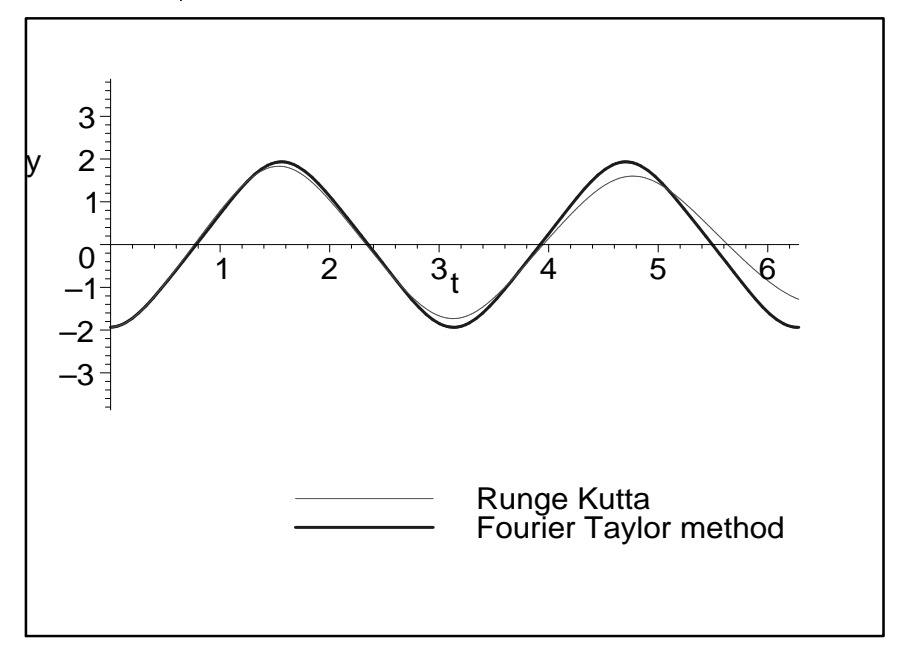

# C.2 Exportação de arquivo para programa em  $C++$

```
> with(CodeGeneration):
> omega0:='omega0': beta:='beta': delta:= 'delta': F:='F':
> zeta:='zeta': F0:='F0': Omega:='Omega':
> b:= 'b': u0:= 'u0': phi:= 'phi': v0:= 'v0': x0:= 'x0':> declarations:=[c::numeric, d::numeric, omega0::numeric,
> beta::numeric, Omega::numeric, F::numeric, t::numeric,
> u0::numeric, phi::numeric, u00::numeric, phi0::numeric,
> Omega0::numeric,
> du::numeric, duu0::numeric, duv0::numeric,
> duomega::numeric,
> cc::numeric, dd::numeric]:
> for i from 2 to nt do
> for k from 1 to 1 do
> nomes:=sprintf("duII%dJJ",i-1);
> du_toC[i]:=C(DU[i],resultname=nomes,declare=declarations,
precision=double,output=string,optimize=false):
> od:
> evalf (100*i/nt);
> od:
> for i from 2 to nt do
> for k from 1 to 1 do
> nomes:=sprintf("duu0II%dJJ",i-1);
> duu0_toC[i]:=C(DUu0[i],resultname=nomes,
> declare=declarations,precision=double,output=string,
optimize=false):
> nomes:=sprintf("duv0II%dJJ",i-1);
> duv0_toC[i]:=C(DUv0[i],resultname=nomes,
> declare=declarations, precision=double,output=string,
optimize=false):
> nomes:=sprintf("duomegaII%dJJ",i-1);
> duomega_toC[i]:=C(DUomega[i],resultname=nomes,
> declare=declarations, precision=double,output=string,
optimize=false):
> od:
> evalf (100*i/nt);
> od:
> for i from 1 to 3 do
> for k from 1 to 1 do
> nomes:=sprintf("vII%dJJ",i-1);
\text{v\_toC[i]}:=C(VV3[i,1], resultname=nomes,
> declare=declarations,precision=double,output=string,
optimize=true):
> for j from 1 to 3 do
> nomes:=sprintf("hII%dJJII%dJJ",i-1,j-1);
> m_toC[i,j]:=C(HH3[i,j],resultname=nomes,> declare=declarations,precision=double,output=string,
optimize=true):
> od:
> od:
> evalf (100 * i/3);
> od:
```

```
> for i from 1 to nh do
> for k from 1 to 1 do
> nomes:=sprintf("cII%dJJ",i-1);
> ci_toC[i]:=C(CC[i],resultname=nomes,
> declare=declarations,precision=double,output=string,
optimize=false):
\frac{1}{2} nomes:=sprintf("dII%dJJ",i-1);
> di_toC[i]:=C(DD[i],resultname=nomes,
> declare=declarations,precision=double,output=string,
optimize=false):
> od:
> evalf (100*i/nh);
> od:
> xx2;
      cc_1 \cos(\Omega t) + dd_1 \sin(\Omega t) + cc_2 \cos(3 \Omega t) + dd_2 \sin(3 \Omega t)> subs(t=0,xx2):
> d \times 0[0]: =%;
> x0:=\%:
> for i from 1 to nt do
> subs(t=0,evalf(diff(xx2/(2*nh-1)^i,t$i))):
> dx0[i]:=collect(\%,0mega);> od:
                       dx\theta_0 := cc_1 + cc_2> x0;cc_1 + cc_2> nomes:=sprintf("x0",i-1):
> x0_t to C:=C(x0, resultname=nomes,
> declare=declarations,precision=double,output=string,
optimize=false):
> for i from 0 to nt do
> for k from 1 to 1 do
> nomes:=sprintf("dx0II%dJJ",i);
> dx0_toC[i]:=C(dx0[i],resultname=nomes,
> declare=declarations,precision=double,output=string,
optimize=false):
> od:
> evalf (100*i/nt);
> od:
```
## C.2.1 Escreve o arquivo

<sup>&</sup>gt; classname:="FTMapleForced\_nt";  $classname := "FTMapleForcednt"$ 

```
> PRINT_HEADING := proc(fd)
> fprintf(fd,"//equações from Maple\n"):
> fprintf(fd,"\n"):
> fprintf(fd,"#include <math.h>\n"):
> fprintf(fd,"#include \"ftmaple.h\"\n"):
> fprintf(fd,"\n"):
> end proc:
> PRINT_LOCAL_VARS := proc(fd)
> local cont,i,j;
> fprintf(fd,"//local vars\n"):
> cont:=0:
> for i from 1 to 10*nh do
> cont:=cont+1:
> fprintf(fd, "static double t\%d", cont):
> for j from 1 to nt do
> cont:=cont+1:
> fprintf(fd,",t%d",cont):
> od:
> fprintf(fd,";\n"):
> od:
> fprintf(fd,"\n\n"):
> end proc:
> PRINT_COMPUTE_DU := proc(fd) global ci_toC,di_toC; local
i;
> fprintf(fd,"void %s%d::ComputeDU()\n",classname,nh):
> fprintf(fd,"{\n"):
> for i from 2 to nt do
> fprintf(fd,"%s",du_toC[i]):
> od:
> fprintf(fd,"}\n"):
> end proc:
> PRINT_COMPUTE_DDU := proc(fd) global ci_toC,di_toC; local
i;
> fprintf(fd,"void %s%d::ComputeDDU()\n",classname,nh):
> fprintf(fd,"{\n"):
> for i from 2 to nt do
> fprintf(fd, "%s", duu0_toC[i]):
> fprintf(fd, "%s",duv0_toC[i]):
> fprintf(fd,"%s",duomega_toC[i]):
> od:
> fprintf(fd,"}\n"):
> end proc:
> PRINT_CONSTRUCTOR := proc(fd)
> fprintf(fd,"%s%d::%s%d()\n",classname,nh,classname,nh):
> fprintf(fd,"{\n"):
> fprintf(fd,"}\n"):
> fprintf(fd,"\n"):
> fprintf(fd,"%s%d::~%s%d()\n",classname,nh,classname,nh):
> fprintf(fd,"{\n"):
> fprintf(fd,"}\n"):
> fprintf(fd,"\n"):
> end proc:
```

```
> PRINT_SOLUTION := proc(fd) global ci_toC,di_toC; local i;
> fprintf(fd,"void %s%d::Solution()\n",classname,nh):
> fprintf(fd,"{\n"):
> for i from 1 to nh do
> fprintf(fd, \sqrt{8}", ci_toC[i]):
> fprintf(fd, "%s", di_toC[i]):
> od:
> fprintf(fd,"}\n"):
> end proc:
> PRINT_EQ := proc(fd) global m_toC,v_toC; local i,j,k;
> fprintf(fd,"void \sqrt{\$\}\d::Eq()\n",classname,nh):
> fprintf(fd,"{\n"):
> fprintf(fd,"ComputeDU();\n"):
> fprintf(fd,"ComputeDDU();\n"):
> for i from 1 to 3 do
> fprintf(fd, "%s", v_toC[i]):
> od:
> for i from 1 to 3 do
> for j from 1 to 3 do
> fprintf(fd, "%s", m_toC[i, j]):
> od:
> od:
> fprintf(fd,"}\n"):
> fprintf(fd,"\n"):
> end proc:
> PRINT_COMPUTE_DX0 := proc(fd) global x0_toC,dx0_toC; local
i;
> fprintf(fd,"void %s%d::ComputeDX0()\n",classname,nh):
> fprintf(fd,"{\n"):
> fprintf(fd, "%s", x0_toC):
> for i from 0 to nt do
> fprintf(fd,"%s",dx0_toC[i]):
> od:<br>> fpr
   fprintf(fd,"for(int i=0;i<nh;++i)\n"):
\text{2 * n h-1, i};\n \text{2 * n h-1, i};\n \text{3 * n h-1, i};\n \text{4 * n h-1, i};\n \text{5 * n h-1, i};\n \text{6 * n h-1, i};\n \text{7 * n h-1, i};\n \text{8 * n h-1, i};\n \text{9 * n h-1, i};\n \text{1 * n h-1, i};\n \text{1 * n h-1, i};\n \text{1 * n h-1, i};\n \text{1 * n h-1, i};\n \text{2 * n h-1, i};\n \text{4 * n h-1, i};\n \text{5 * n h-1,> fprintf(fd,"}\n"):
> end proc:
> fname:=sprintf("c:\\ftmaple_nl3_nt=%d.cpp",nh);
                fname := "c:\theta_n] nl3_nt=2.cpp"
writing...
> fname;
> fd:=fopen(fname,WRITE,BINARY);
> PRINT_HEADING(fd);
> PRINT_LOCAL_VARS(fd);
> PRINT_SOLUTION(fd);
> PRINT_COMPUTE_DX0(fd);
> PRINT_COMPUTE_DU(fd);
> PRINT_COMPUTE_DDU(fd);
> PRINT_EQ(fd);
> fclose(fd);
                     "c:\ftmaple_nl3_nt=2.cpp"
                                fd := 01
```
## C.2.2 Arquivo exportado

//equações from Maple  $\#include$   $\langle \text{math.h}\rangle$  $\#$ include "ftmaple.h" //local vars static double t1,t2,t3,t4,t5,t6,t7,t8; static double t9,t10,t11,t12,t13,t14,t15,t16; static double t17,t18,t19,t20,t21,t22,t23,t24; static double t25,t26,t27,t28,t29,t30,t31,t32; static double t33,t34,t35,t36,t37,t38,t39,t40; static double t41,t42,t43,t44,t45,t46,t47,t48; void FTMapleForced nt2::Solution()  $\{$ c[0]=0.9e1/0.8e1 \* u0 - pow(Omega, - 0.2e1) \* ( - F/0.2e1 + zeta \* omega0 \*  $v0 + \text{omega}^*$  omega $v^*$  u0/0.2e1 + beta \* pow(u0,0.3e1)/0.2e1)/0.4e1; d[0]=0.9e1/0.8e1/Omega \* v0 - 0.3e1/0.4e1 \* pow(Omega, - 0.3e1) \* (zeta \* omega $0 * du[1]/0.3e1 + \text{omega}^*$  omega $0 * v0/0.6e1 + \text{beta}^* u0 * u0$ v0/0.2e1); c[1] = - u0/0.8e1 + pow(Omega, - 0.2e1) \* ( -  $F/0.2e1$  + zeta \* omega0 \* v0 + omega0 \* omega0 \* u0/0.2e1 + beta \* pow(u0,0.3e1)/0.2e1)/0.4e1; d[1] =  $-$  0.1e1/Omega \* v0/0.24e2 + pow(Omega,  $-$  0.3e1) \* (zeta \* omega0 \* du[1]/0.3e1 + omega0 \* omega0 \* v0/0.6e1 + beta \* u0 \* u0 \* v0/0.2e1)/0.4e1; }

void FTMapleForced\_nt2::ComputeDX0() {  $x0=cc[0] + cc[1];$  $dx0[0]=cc[0]+cc[1];$ dx0[1]= $(0.3333333338e0 * dd[0] + 0.1e1 * dd[1]) * Omega;$ dx0[2]=( - 0.11111111111e0  $*$  cc[0] - 0.1e1  $*$  cc[1])  $*$  Omega  $*$  Omega; dx0[3] =  $(-0.3703703704e - 1 * d d[0] - 0.1e1 * d d[1]) * pow(Omega, 0.3e1);$ dx0[4]=(0.1234567901e - 1 \* cc[0] + 0.1e1 \* cc[1]) \* pow(Omega,0.4e1); dx0[5]=(0.4115226337e - 2 \* dd[0] + 0.1e1 \* dd[1]) \* pow(Omega,0.5e1); dx0[6]=( - 0.1371742112e - 2 \* cc[0] - 0.1e1 \* cc[1]) \* pow(Omega,0.6e1); dx0[7]= $(-0.4572473708e - 3 * d d[0] - 0.1e1 * d d[1]) * pow(Omega, 0.7e1);$ for(int i=0; i<nh;  $++i$ )

```
dx0[i] * = pow(2 * nh - 1,i);
\left\{ \right.void FTMapleForced nt2::ComputeDU()
\{du[1]=F - 0.2e1 * zeta * omega0 * v0 - omega0 * omega0 * u0 - beta *pow(u0.0.3e1);du[2] = -0.2e1 * zeta * \omega = du[1] - \omega = \omega + \omega = 0.3e1 * \omega + \omega* u0 * u0 * v0:
du[3] = - F * \text{Omega} * \text{Omega} - 0.2e1 * zeta * \text{omega} + du[2] - \text{omega} + duomega0 * du[1] - 0.6e1 * beta * u0 * v0 * v0 - 0.3e1 * beta * u0 * u0 * du[1];
du[4] = -0.2e1 * zeta * \text{omega}[3] - \text{omega}[3] - \text{omega}[0 * \text{omega}[2] - 0.6e1 *beta * pow(v0.0.3e1) - 0.18e2 * beta * u0 * v0 * du[1] - 0.3e1 * beta * u0 *
u0 * du[2];du[5]=F * pow(Omega.4e1) - 0.2e1 * zeta * omega0 * du[4] - omega0 *omega0 * du[3] - 0.36e2 * beta * v0 * v0 * du[1] - 0.18e2 * beta * u0 *pow(du[1],0.2e1) - 0.24e2 * beta * u0 * v0 * du[2] - 0.3e1 * beta * u0 * u0 *du[3]:
du[6] = -0.2e1 * zeta * omega0 * du[5] - omega0 * omega0 * du[4] - 0.90e2 *beta * v0 * pow(du[1],0.2e1) - 0.60e2 * beta * v0 * v0 * du[2] - 0.60e2 * beta
* u0 * du[1] * du[2] - 0.30e2 * beta * u0 * v0 * du[3] - 0.3e1 * beta * u0 * u0
* du[4];
\}void FTMapleForced nt2::ComputeDDU()
duu0[1]= - omega0 * omega0 - 0.3e1 * beta * u0 * u0:
duv0[1]= - 0.2e1 * zeta * omega0;
duomega[1]=0;
duu0[2]= - 0.2e1 * zeta * omega0 * duu0[1] - 0.6e1 * beta * u0 * v0;
\frac{duv0[2]}{2} = -0.2e1 * zeta * omega0 * duv0[1] - omega0 * omega0 - 0.3e1 * beta
* u0 * u0:
duomega[2] = -0.2e1 * zeta * omega0 * duomega[1];
duu0[3] = -0.2e1 * zeta * \text{omega} + \text{omega}0 + \text{omega}0[2] - \text{omega}0 * \text{omega}0 + \text{omega}0[1]0.6e1 * beta * v0 * v0 - 0.6e1 * beta * u0 * du[1] - 0.3e1 * beta * u0 * u0 *
duu0[1]:duv0[3] = - 0.2e1 * zeta * omega0 * duv0[2] - omega0 * omega0 * duv0[1] -
duomega[3] = -0.2e1 * F * Omega - 0.2e1 * zeta * omega0 * duomega[2]omega0 * omega0 * duomega11 - 0.3e1 * beta * u0 * u0 * duomega1:
duu0[4] = -0.2e1 * zeta * \text{omega0} * duu0[3] - \text{omega0} * \text{omega0} * duu0[2] -0.18e2 * \theta * \nu0 * du[1] - 0.18e2 * \theta * u0 * \nu0 * duu0[1] - 0.6e1 * \theta *u0 * du[2] - 0.3e1 * beta * u0 * u0 * duu0[2];duv0[4] = -0.2e1 * zeta * omega0 * duv0[3] - omega0 * omega0 * duv0[2] -0.18e2 * \beta * \nu0 * \nu0 - 0.18e2 * \beta * \nu0 * \nu1 - 0.18e2 * beta * u0 * v0
* duv0[1] - 0.3e1 * beta * u0 * u0 * duv0[2];
duomega[4] = - 0.2e1 * zeta * omega0 * duomega[3] - omega0 * omega0 *
duomega[2] - 0.18e2 * beta * u0 * v0 * duomega[1] - 0.3e1 * beta * u0 * u0 *
```

```
duomega[2];duu0[5] = -0.2e1 * zeta * omega0 * duu0[4] - omega0 * omega0 * duu0[3] -0.36e2* beta * v0 * v0 * duu0[1] - 0.18e2 * beta * pow(du[1],0.2e1) - 0.36e2
* beta * u0 * du[1] * duu0[1] - 0.24e2 * beta * v0 * du[2] - 0.24e2 * beta * u0
* v0 * duu0[2] - 0.6e1 * beta * u0 * du[3] - 0.3e1 * beta * u0 * u0 * duu0[3];
\frac{duv0}{5} = -0.2e1 * zeta * \omega = \frac{duv0}{4} - \omega0.72e2 * \theta * v0 * du[1] - 0.36e2 * \theta * v0 * v0 * duv0[1] - 0.36e2 * \theta * v0* u0 * du[1] * duy0[1] - 0.24e2 * beta * u0 * du[2] - 0.24e2 * beta * u0 * v0 *duv0[2] - 0.3e1 * beta * u0 * u0 * duv0[3];duomega[5]=0.4e1 * F * pow(Omega,0.3e1) - 0.2e1 * zeta * omega0 *
duomega<sup>[4]</sup> - omega0<sup>*</sup> omega0<sup>*</sup> duomega<sup>[3]</sup> - 0.36e2<sup>*</sup> beta<sup>*</sup> v0<sup>*</sup> v0<sup>*</sup>
duomega[1] - 0.36e2 * beta * u0 * du[1] * duomega[1] - 0.24e2 * beta * u0 *
v0 * duomega[2] - 0.3e1 * beta * u0 * u0 * duomega[3];duu0[6] = - 0.2e1 * zeta * omega0 * duu0[5] - omega0 * omega0 * duu0[4] -
0.180e3 * \text{beta} * v0 * du11 * duu011 - 0.60e2 * \text{beta} * v0 * v0 * duu021 -0.60e2 * \text{beta} * \text{d}u[1] * \text{d}u[2] - 0.60e2 * \text{beta} * u0 * \text{d}u0[1] * \text{d}u[2] - 0.60e2 *beta * u0 * du[1] * du[0] = 0.30e2 * beta * v0 * du[3] = 0.30e2 * beta * u0 *
v0 * duu0[3] - 0.6e1 * beta * u0 * du[4] - 0.3e1 * beta * u0 * u0 * duu0[4];
\text{duv0[6]} = -0.2e1 * \text{zeta} * \text{omega} * \text{omega} * \text{duv0[5]} - \text{omega} * \text{omega} * \text{omega} * \text{duv0[4]} -0.90e2 * \text{beta} * \text{pow}(du[1],0.2e1) - 0.180e3 * \text{beta} * v0 * du[1] * duv0[1] -0.120e3 * \theta * \nu0 * d\mu2 - 0.60e2 * beta * v0 * v0 * duv0[2] - 0.60e2 * beta
* u0 * duv0[1] * du[2] - 0.60e2 * beta * u0 * du[1] * duv0[2] - 0.30e2 * beta
* u0 * du[3] - 0.30e2 * beta * u0 * v0 * duv0[3] - 0.3e1 * beta * u0 * u0 *
duv0[4]:\texttt{duomega[6]{= - 0.2e1 * zeta * omega0 * duomega[5] - omega0 * omega0 *}}duomega[4] - 0.180e3 * beta * v0 * du[1] * duomega[1] - 0.60e2 * beta * v0 *
v0 * duomega[2] - 0.60e2 * beta * u0 * duomega[1] * du[2] - 0.60e2 * beta *
u0 * du[1] * duomega[2] - 0.30e2 * beta * u0 * v0 * duomega[3] - 0.3e1 * beta* u0 * u0 * duomega[4];
ł
```

```
void FTMapleForced nt2::Eq()\{ComputeDU():
ComputeDDU();
t1 = \text{Omega}^* Omega;
t4 = zeta * \omega;
t8 = \text{omega}0 * omega0;
t9 = du[1]:t13 = v0 * v0;t16 = u0 * u0;t31=0.1e1/t1 * ( - F/0.2e1 + t4 * v0 + t8 * u0/0.2e1 + beta * t16 *
u0/0.2e1)/0.4e1:
t33=t1 * t1;
v[0]=F * t1/0.24e2 + t4 * du[2]/0.12e2 + t8 * t9/0.24e2 + \text{beta} * u0 *t13/0.4e1 + \text{beta} * t16 * t9/0.8e1 + (0.9e1/0.8e1 * u0 - t31) * t33/0.24e2 +0.27e2/0.8e1 * (-u0/0.8e1 + t31) * t33;t1 = zeta * \omega
```

```
t5=omega0 * omega0;
t6=du[2]:
t9 = v0 * v0;
t14=du[1];t18=u0 *u0:
t19 = beta * t18;
t23=0.1e1/Omegaga * v0;
t25=Omega * Omega;
t35=0.1e1/t25/Omega_{resa}*(t1*t14/0.3e1+t5*v0/0.6e1+t19*v0/0.2e1);t38=t25 * t25;
t39=t38 * Omega:
v[1]=t1 * du[3]/0.60e2 + t5 * t6/0.120e3 + \text{beta} * t9 * v0/0.20e2 +0.3e1/0.20e2 * beta * u0 * v0 * t14 + t19 * t6/0.40e2 + (0.9e1/0.8e1 *
t23 - 0.3e1/0.4e1 * t35) * t39/0.120e3 + 0.81e2/0.40e2 * ( - t23/0.24e2 +
t35/0.4e1 * t39;
t2=pow(u0 - u0 0,0.2e1);t4=pow(v0 - v0 0.0.2e1);t6=pow(Omega - Omega 0,0.2e1);
t7=r * r;
v[2] = -t2 - t4 - t6 + t7;t5=omega0 * omega0;
t6=duu0[1];t9 = v0 * v0;
t16=u0 *u0:
t17 = beta * t16;t20=Omega * Omega;
t26=0.1e1/t20 * (t5/0.2e1 + 0.3e1/0.2e1 * t17)/0.4e1;t28=120 * t20;
h[0][0] = - zeta * omega0 * duu0[2]/0.12e2 - t5 * t6/0.24e2 - beta * t9/0.4e1 -
beta * u0 * du[1]/0.4e1 - t17 * t6/0.8e1 - (0.9e1/0.8e1 - t26) * t28/0.24e2 -
0.27e2/0.8e1 * (-0.1e1/0.8e1 + t26) * t28;t5=omega0 * omega0;
t6=duv0[1];t12=u0 *u0;
t16=Omega * Omega;
h[0][1] = - zeta * omega0 * duv0[2]/0.12e2 - t5 * t6/0.24e2 - beta * u0 *
v0/0.2e1 - beta * t12 * t6/0.8e1 - 0.5e1/0.6e1 * t16 * zeta * omega0:
t3 = zeta * \omega;
t7 = \text{omega}0 * omega0;
t8 =duomega[1];
t11=u0 *u0;
t22= - F/0.2e1 + t3 * v0 + t7 * u0/0.2e1 + beta * t11 * u0/0.2e1;
t26=Omega * Omega;
t29=0.1e1/t26 * t22/0.4e1;
t31=t26 * Omega;
h[0][2] = - F * Omega/0.12e2 - t3 * duomega[2]/0.12e2 - t7 * t8/0.24e2 - beta
* t11 * t8/0.8e1 + 0.5e1/0.3e1 * Omega * t22 - (0.9e1/0.8e1 * u0 - t29) *
t31/0.6e1 - 0.27e2/0.2e1 * ( - u0/0.8e1 + t29) * t31;
```

```
t1 = zeta * \omega;
t5=omega0 * omega0;
t6=duu0[2]:
t13=beta * u0;
t14=duu0[1]:t21=u0 *u0;
t25=Omega * Omega;
h[1][0] = - t1 * duu0[3]/0.60e2 - t5 * t6/0.120e3 - 0.3e1/0.20e2 * beta * v0
* du[1] - 0.3e1/0.20e2 * t13 * v0 * t14 - t13 * du[2]/0.20e2 - beta * t21 *
t6/0.40e2 - t25 * (t1 * t14/0.3e1 + t13 * v0)/0.2e1;t1=zeta * omega0:
t5 = \text{omega}0 * omega0;
t6=duv0[2];t9 = v0 * v0;
t12=beta* u0:
t16=duv0[1];t20=u0 *u0:
t21 = beta * t20;t24=0.1e1/Omegaga;
t26=Omega * Omega;
t34=0.1e1/t26/Omega * (t1 * t16/0.3e1 + t5/0.6e1 + t21/0.2e1);
t37=t26 * t26;
t38=t37 * Omega;
h[1][1] = - t1 * duv0[3]/0.60e2 - t5 * t6/0.120e3 - 0.3e1/0.20e2 * beta * t9 -
0.3e1/0.20e2 * t12 * du[1] - 0.3e1/0.20e2 * t12 * v0 * t16 - t21 * t6/0.40e2- (0.9e1/0.8e1 * t24 - 0.3e1/0.4e1 * t34) * t38/0.120e3 - 0.81e2/0.40e2 * (-1.6e1 + 0.3e1 + 0.3e1)t24/0.24e2 + t34/0.4e1 * t38;
t1 = zeta * \omega;
t5=omega0 * omega0;
t6=duomega[2];t10=duomega[1];
t14=u0 *u0;
t15 = beta * t14;t18=Omega * Omega;
t20=0.1e1/t18 * v0;t22=18 * t18;
t31=t1 * du[1]/0.3e1 + t5 * v0/0.6e1 + t15 * v0/0.2e1;t32=0.1e1/t22 * t31;
t35=0.1e1/t18/Omega;
t38=t35 * zeta * \text{omega} * t10;
t41=Omega * t22;
t45=0.1e1/Omega * v0;
t47=t35 * t31;
h[1][2] = - t1 * duomega[3]/0.60e2 - t5 * t6/0.120e3 - 0.3e1/0.20e2 * beta
* u0 * v0 * t10 - t15 * t6/0.40e2 - ( - 0.9e1/0.8e1 * t20 + 0.9e1/0.4e1 *
t32 - t38/0.4e1) * t41/0.120e3 - (0.9e1/0.8e1 + 145 - 0.3e1/0.4e1 + 147) *
t22/0.24e2 - 0.81e2/0.40e2 * (t20/0.24e2 - 0.3e1/0.4e1 * t32 + t38/0.12e2) *
```
t41 -  $0.81e2/0.8e1 * (-t45/0.24e2 + t47/0.4e1) * t22$ ;

h[2][0]=0.2e1 \* u0 - (double)(2 \* u0\_0);  $h[2][1]=2 * v0 - 2 * v0_0;$ h[2][2]=0.2e1 \* Omega - (double)(2 \* Omega - 0); }